## University of Reading

School of Mathematics, Meteorology & Physics

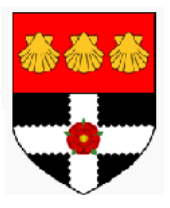

### Estimation of parameters in traffic flow models using data assimilation

Danila Volpi

Supervisors: Dr Amos S. Lawless,

Dr Peter K. Sweby

### Abstract

Payne Whitham model (PW) is a macroscopic second order traffic model involving two parameters which directly influence the solution of the model, but which are independent from time and space.

The aim of the study is to estimate the optimal values of these parameters using the four-dimensional variational data assimilation (4D-Var). This allows the incorporation of all available observational data into the model.

In order to implement the 4D-var method, the cost function has been minimised using the conjugate gradient method. The gradient of the cost function is approximated by implementing a finite difference scheme.

The tangent linear model has been derived from the non linear system, to investigate the time window in which it is possible to operate the parameter estimation.

The results show that the model trajectory estimated with the optimal parameters is more consistent with the true state, which is assumed to be known.

### Declaration

I confirm that this is my own work and the use of all material from other sources has been properly and fully acknowledged.

 $\label{eq:11} \begin{aligned} \text{Sigma} \end{aligned}$ 

II

# **Contents**

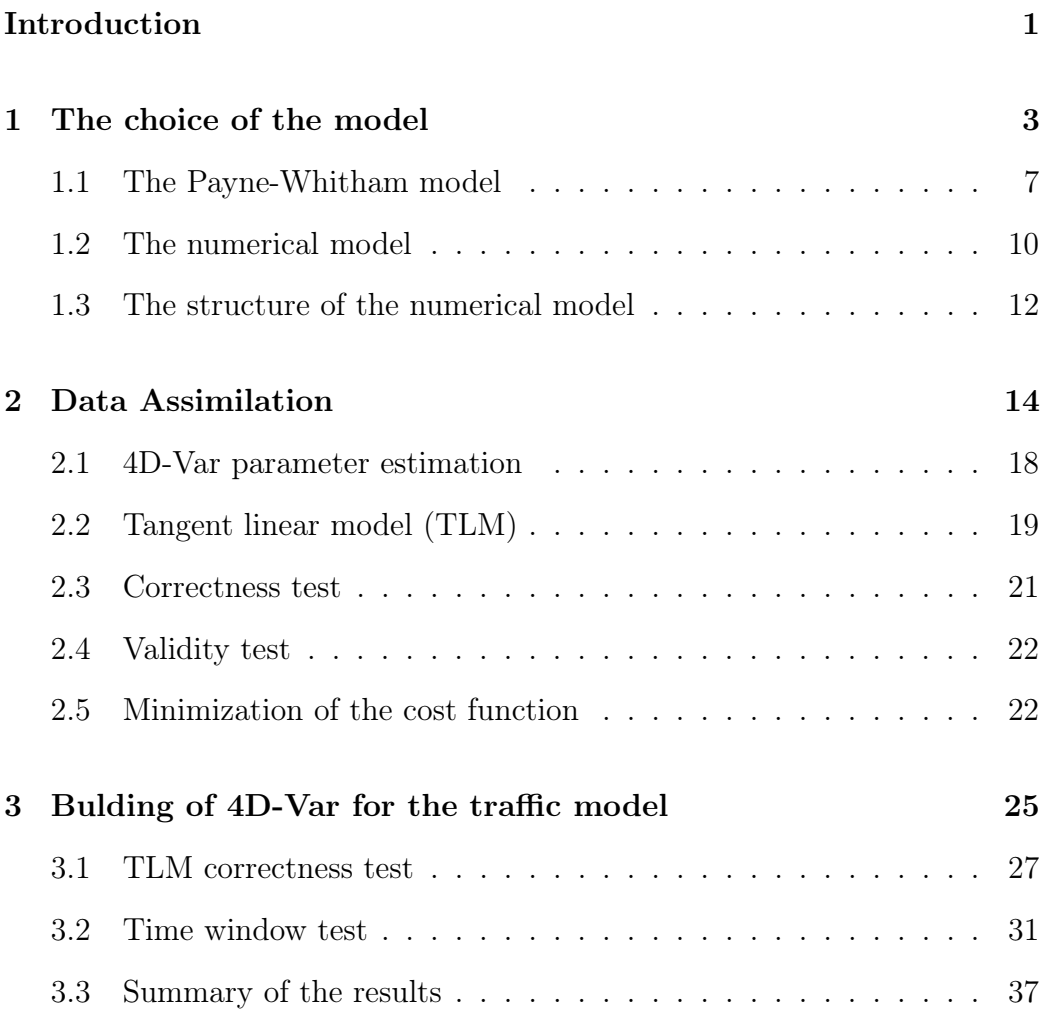

#### IV CONTENTS

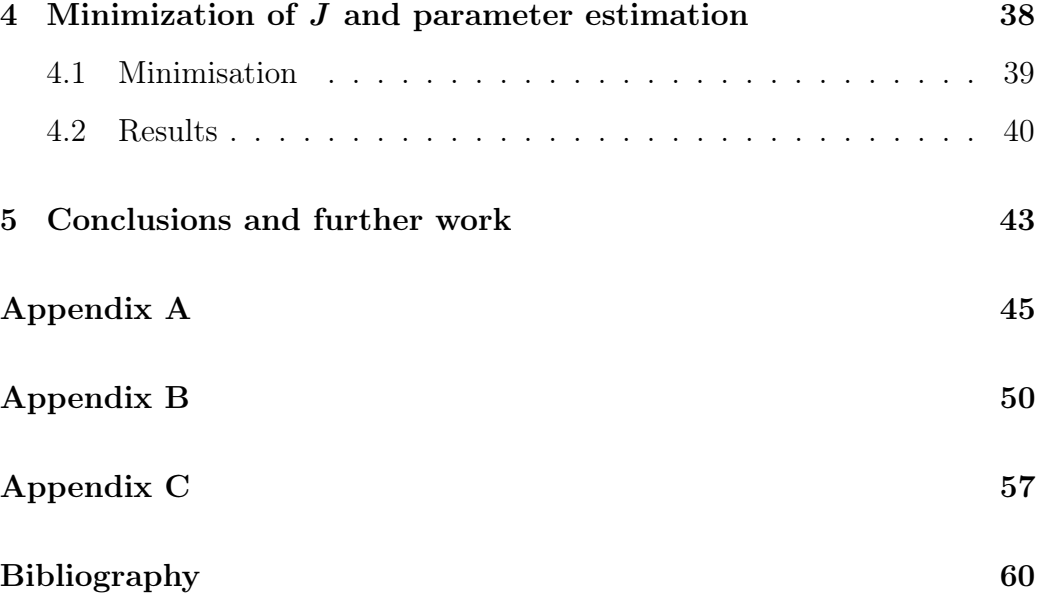

## Introduction

<span id="page-6-0"></span>Traffic managment is a present-day issue; in fact it has been estimated that every year humans spend 10 million years driving a vehicle.

This expalins the importance of a better understanding of the traffic behaviour and evolution.

The first experiments of creating a mathematical model for predicting the traffic flow were made in the middle of the last century[\[3\]](#page-65-0); nowadays there is no unique model able to accurately match the observational data.

This study wants to be an attempt of improving the state generated from a well established model. In particular, we are going to operate on some parameters which have a direct impact upon the results of the model, but which are independent from time and space (i.e. constant in time and space). The estimation of these parameters is carried out through a data assimilation technique, 4D-Var, which consists of incorporating all the available data into the model, in order to improve the model trajectory.

For the implementation of the 4D-Var some assumptions need to be made. In particular, the estimation is valid in a specific time window, which corresponds to the time range in which the tangent linear hypothesis holds. Such a hypothesis guarantees that the non linear system can successfully be approximated by a linear model (tangent linear model). Obviously when the higher order terms become large this assumption does not hold anymore and we are out of the range of validity for the tangent linear model.

The implementation of 4D-Var consists of minimising the distance between the model trajectory and the observations (which is measured by the cost function). To minimise it we have used the conjugate gradient method which requires the availability of the gradient of the cost function.

We have approximated the gradient of the cost function with a finite difference scheme. This approximation will reveal to be quite crude and it will weigh on the minimisation accuracy. However, the results show the success of the optimal estimation: in fact the model trajectory estimated with the optimal parameters is more consistent with the true state.

The first chapter describes the main characteristic of the PW system and it briefly illustrates the numerical method which solves it. The second chapter introduces the technique of the parameter estimation for the general case using the 4D-Var.

In the third chapter it is presented the tangent linear model and it is investigated the validity time window through some tests.

A description of the 4D-Var implementation, the conjugate gradient method with its stopping criterion is presented in Chapter 4. Finally, the results of the assimilation are presented.

### <span id="page-8-0"></span>Chapter 1

## The choice of the model

There are two different approaches for modelling the traffic depending on which aspects one is interested in.

There exist the microscopic models, which analyse the interactions between vehicles and in which attention is put on the behaviour of each car, its velocity and position; they are extremely precise, but the computational cost rises excessively with the increase of vehicles involved. The basic idea is that the velocity and acceleration of each car is adjusted according to the conditions ahead (car-following models).

On the other hand, the macroscopic approach aims to describe the general system, without looking specifically at each vehicle. This approach is definitely less accurate, but it enables the problem to be written in a mathematical compact system dependent on just a few variables, which makes it computationally efficient.

The macroscopic approach treats the traffic as a fluid flow, and applies the fluid dynamic laws in order to describe the evolution over time and space of some average quantities such as the mass density and the mean velocity of the flux.[\[2\]](#page-65-1) The analogy with fluid behaviour requires some assumptions:

- the continuum hypothesis: we are going to consider the traffic as a continuum fluid, uniformly distributed in the space. Obviously this condition is not physically satisfied by cars along a road; however, this assumption can be accepted as an approximation of the physical reality if the number of vehicles is large enough so that it makes sense to introduce macroscopic quantities;
- the flux is conserved and there exists a conservation law (as for the fluid);
- there exists a bijective correspondence between the density and the velocity and between the flux and the density; this latter correspondence is given by an equation of state<sup>[1](#page-9-0)</sup>

In order to derive the equation for the conservation of the flux we consider an infinitesimal length  $^2$  $^2$  dx of road, as illustrated in figure [\(1.1\)](#page-10-0), which is occupied at time t by  $\rho \cdot dx$  vehicles (the analogue of the mass for a fluid), where  $\rho$  is the density.

This quantity varies both when more vehicles arrive to occupy that infinitesimal length of road, or when some vehicles leave it. So the quantity of vehicles

<span id="page-9-0"></span><sup>&</sup>lt;sup>1</sup>An equation of state is an equation describing the state of the matter under a given set of physical conditions. It provides a relation between two state functions associated with the matter.

<span id="page-9-1"></span><sup>&</sup>lt;sup>2</sup>In fluid dynamics we usually consider the infinitesimal volume, but in this study we will consider a monodimensional road.

<span id="page-10-0"></span>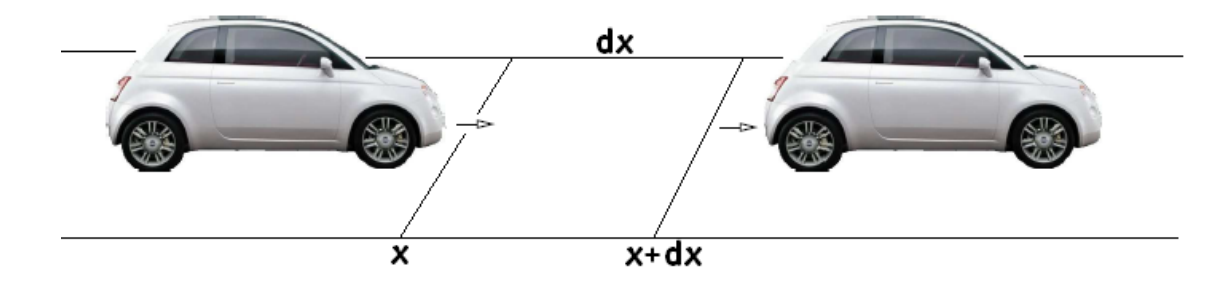

Figure 1.1: Infinitesimal rectangule of road

entering and leaving the length of road per unit time and space is given respectively by  $\pm \rho u$  where u is the velocity. We need to evaluate this quantity at the points x and  $x + dx$ . The derivative with respect of time is given by  $\frac{\partial \rho}{\partial t} dx$ . We get:

$$
\frac{\partial \rho}{\partial t} dx = (\rho u_x) dx - (\rho u_{x+dx}) dx
$$

using the Taylor expansion for  $u_{x+dx}$  we get:

$$
\frac{\partial \rho}{\partial t} dx = (\rho u_x) dx - (\rho u_x) dx - (\frac{\partial \rho u_x}{\partial x} dx)
$$
\n(1.1)

calling  $q = \rho u$  the flux, we finally get the equation for the conservation law:

<span id="page-10-1"></span>
$$
\frac{\partial \rho}{\partial t} + \frac{\partial q}{\partial x} = 0 \tag{1.2}
$$

This equation does not give a self-consistent model, as it involves two variables  $\rho$  and u. There are two ways to overcome this problem; the first order model consists in expressing the velocity  $u$  (or equivalently the flux  $q$ ) as a function of the density  $\rho, q = f(\rho)$ .

Therefore for a first order model we rewrite the equation [\(1.2\)](#page-10-1) as:

$$
\frac{\partial \rho}{\partial t} + \frac{\partial}{\partial x} f(\rho) = 0 \tag{1.3}
$$

with  $q = f(\rho)$ .

The second way is represented by second order models, which are systems of two first order equations. While the first equation is given by  $(1.2)$ , the second one is an evolution equation for the flux:

<span id="page-11-0"></span>
$$
\frac{\partial q}{\partial t} + \frac{\partial}{\partial x}(qu) = A[\rho, u, \Delta \rho, \Delta u]
$$
\n(1.4)

where A is some model for the forces acting on the system and responsible for the momentum variations. Writing  $q = \rho u$  and differentiating, it is possible to rewrite [\(1.4\)](#page-11-0) as a model for the lagrangian derivative of the acceleration [3](#page-11-1) :

<span id="page-11-2"></span>
$$
\frac{\partial \rho u}{\partial t} + \frac{\partial}{\partial x}(\rho u^2) = A[\rho, u, \Delta \rho, \Delta u]
$$
  

$$
u \underbrace{\left(\frac{\partial \rho}{\partial t} + \frac{\partial \rho u}{\partial x}\right)}_{=0 \text{ for eq. (1.2)}} + \rho \frac{\partial u}{\partial t} + \rho u \frac{\partial u}{\partial x} = A[\rho, u, \Delta \rho, \Delta u]
$$
  

$$
\frac{\partial u}{\partial t} + u \frac{\partial u}{\partial x} = a[\rho, u, \Delta \rho, \Delta u]
$$
  
(1.5)

where  $a = \frac{A}{a}$  $\frac{A}{\rho}$  is a material model for the acceleration of the vehicles and is specified depending on the model used. Therefore the general system for a

<span id="page-11-1"></span><sup>3</sup>Since on a road we consider vehicles going in the same direction, we have just one

dimension:  $du = \frac{\partial u}{\partial t} dt + \frac{\partial u}{\partial x} dx$ . Dividing by dt:<br> $\frac{du}{dt} = \frac{\partial u}{\partial t} + \frac{\partial u}{\partial x} \frac{dx}{dt}$  where  $\frac{du}{dt}$  is the derivative calculated following a car and  $\frac{\partial u}{\partial t}$  is the partial derivative in a fixed point. This is the physical explanation of the left hand side of the equation [\(1.5\)](#page-11-2)

#### 1.1. THE PAYNE-WHITHAM MODEL 7

second order model is given by:

$$
\begin{cases} \frac{\partial \rho}{\partial t} + \frac{\partial}{\partial x} (\rho \mathbf{u}) = 0 \\ \frac{\partial u}{\partial t} + u \frac{\partial u}{\partial x} = a[\rho, u, \Delta \rho, \Delta u] \end{cases}
$$
(1.6)

### <span id="page-12-0"></span>1.1 The Payne-Whitham model

We will use the Payne-Whitham (PW) model [\[12\]](#page-66-0) that dates back to 1971, which is the prototype of the second order models.

The material model of the acceleration is the sum of relaxation and anticipation terms.

$$
a[\rho, u, \Delta \rho, \Delta u] = a_r[\rho, u] + a_a[\rho, \rho_x]
$$

The first term models the tendency of the drivers to travel at the free flow speed  $U(\rho)$  depending on the congestion on the road:

$$
a_r[\rho, u] = \frac{U(\rho - u)}{\tau} \tag{1.7}
$$

where u is the actual speed and  $\tau$  (> 0) is the relaxation time, i.e. the drivers' reaction time in adjusting their speed to the 'maximal and out of danger' velocity  $U(\rho)$ .

The anticipation term accounts for the reaction of the drivers to the variations in the traffic conditions ahead them. It therefore depends on the density and its partial derivative:

$$
a_a[\rho, \rho_x] = -\frac{c_0^2}{\rho} \rho_x \tag{1.8}
$$

where  $c_0$  ( $>0$ ) is the traffic sound speed, which measures the ratio of the anticipation constant with the relaxation time.

We can now write the system for the PW model:

<span id="page-13-1"></span>
$$
\begin{cases} \frac{d\rho}{dt} + \frac{d}{dx}(\rho u) = 0\\ \frac{du}{dt} + u\frac{du}{dx} = \frac{U(\rho) - u}{\tau} - \frac{c_0^2}{\rho}\frac{d\rho}{dx} \end{cases}
$$
(1.9)

In this system there appear two parameters  $c_0$  and  $\tau$ , which are not dependent on time and space, but which directly affect the results of the system.

In the next chapters they will be the target of our study, with the aim of estimating their optimal values for insertion into the model and produce an improved forecast.

In order to investigate the solutions of the system, let us show that it is hyperbolic<sup>[4](#page-13-0)</sup>.

The dynamic system [\(1.9\)](#page-13-1) has the following matrix representation:

$$
\begin{pmatrix} \rho \\ q \end{pmatrix}_t + \begin{pmatrix} q \\ \rho(u^2 + c_0^2) \end{pmatrix}_x = \begin{pmatrix} 0 \\ \frac{\rho(U(\rho) - u)}{\tau} \end{pmatrix} \tag{1.10}
$$

We write the system in the form  $U_t+A(U)U_x=s(U)$ , with  $A(U)$  the jacobian matrix:

$$
\begin{pmatrix} \rho \\ q \end{pmatrix}_t + \begin{pmatrix} 0 & 1 \\ c_0^2 - u^2 & 2u \end{pmatrix} \begin{pmatrix} \rho \\ q \end{pmatrix}_x = \begin{pmatrix} 0 \\ \frac{\rho(U(\rho) - u)}{\tau} \end{pmatrix}
$$
 (1.11)

<span id="page-13-0"></span><sup>4</sup>Let us write the conservation law in a vector form:

 $U_t + A(U)U_x = s(U)$ . We say that this is a hyperbolic system if  $A(U)$  has real and distinct eigenvalues.

#### 1.1. THE PAYNE-WHITHAM MODEL 9

where the right hand side is the source term. The eigenvalues and the respective eigenvectors of the above matrix are:

$$
\lambda_{1,2} = u \mp c_0
$$
  $\mathbf{e}_{1,2} = \begin{pmatrix} 1 \\ u \mp c_0 \end{pmatrix}$  (1.12)

Since the eigenvalues are real and distinct the system is hyperbolic, and this implies that information propagates along characteristic directions and that discontinuities can develop spontaneously, and either persist or expand. The solution consists of two waves each moving with a speed given by the

characteristic. Since the flux fluctuations are nonlinear it is difficult to derive exact solutions to the system for general initial data<sup>[5](#page-14-0)</sup>.

The two waves can either be a shock or a rarefaction:

- shock: initial data may generate a discontinuity in the solution, that is not acceptable as a classic solution of a partial differential equation. Therefore a shock is introduced to continue the discontinuity propagation;
- rarefaction: because of a discontinuity in the initial data the characteristics do not fill the whole plane  $(x, t)$ . Therefore a rarefaction is generated.

We therefore need a condition to select the correct physical solution: the entropy condition (which assures that characteristic goes into the shock). The solutions of the PW model are not always acceptable; there can be cases of negative velocity and the analysis of characteristic speeds shows

<span id="page-14-0"></span><sup>&</sup>lt;sup>5</sup>It is possible to derive the analytical solution that holds just at a certain time called the collapsing time [\[3\]](#page-65-0).

that sometimes the vehicles dynamics can affect forward traffic dynamics [\[2\]](#page-65-1). This leads to a violation of traffic dynamics<sup>[6](#page-15-1)</sup>

Even if the PW model has some limitations, we have chosen it as a starting point for the study of the parameters estimation in the traffic flow model.

#### <span id="page-15-0"></span>1.2 The numerical model

The hyperbolicity of the system illustrated above justifies the use of special schemes to approximate it numerically [\[5\]](#page-65-2). In particular schemes need to be:

- able to capture shocks (i.e. the correct speeds of the discontinuities);
- consistent with the original system;
- stable over time (in order to avoid oscillations and blow up in the vicinity of the shock);
- convergent to the correct physical solutions of the original system.

We have decided to use a Roe scheme; given a system of conservation laws written in the form:

$$
U_t + A(U)U_x = s(U)
$$

where  $A(U)$  is the Jacobian matrix, the idea behind Roe's scheme is to decompose the system into scalar problems by locally approximating  $A(U)$  as constant over discrete cells.

Because the resulting individual approximate problems are linear, their solutions contain only discontinuities and not expansion fans. For this reason

<span id="page-15-1"></span> $6$ The anisotropy principle guarantees that the vehicle behaviours are directionally influenced only by the traffic dynamics ahead.

Roe's method is not entropy satisfying and therefore it is necessary to add a standard entropy correction term.

Roe scheme is a first order upwind sheme, which assures that its accuracy of order  $\Delta t$  in time and  $\Delta x$  in space.

It follows a brief description of the Roe's flux difference splitting algorithm for Payne's model [\[1\]](#page-65-3).

Let us call  $\mathbf{u} = \begin{pmatrix} u \\ u \end{pmatrix}$  $_q^u$ ) where q is the flux  $\rho u$  and let us consider f the flux function; we can write the PW model as:

$$
\mathbf{u}_t + \mathbf{f}(\mathbf{u}) = \mathbf{s}(\mathbf{u})
$$

where **s** is the source term; we are looking for an approximation such that:

$$
\Delta \mathbf{u} = \alpha_1 \mathbf{e}_1 + \alpha_2 \mathbf{e}_2
$$
  
\n
$$
\Delta \mathbf{f} = \lambda_1 \alpha_1 \mathbf{e}_1 + \lambda_2 \alpha_2 \mathbf{e}_2
$$
\n(1.13)

For the PW formulation the approximate values are:

<span id="page-16-0"></span>
$$
\hat{\lambda}_1 = \hat{u} - c_0 \qquad \hat{\mathbf{e}}_1 = \begin{pmatrix} 1 \\ \hat{u} - c_0 \end{pmatrix} \quad \hat{\mathbf{e}}_2 = \begin{pmatrix} 1 \\ \hat{u} + c_0 \end{pmatrix}
$$
  
\n
$$
\hat{\lambda}_2 = \hat{u} + c_0
$$
  
\n
$$
\hat{\alpha}_1 = \frac{1}{2}\Delta\rho + \frac{1}{2}\frac{\hat{\rho}}{c_0}\Delta u \qquad \hat{\alpha}_2 = \frac{1}{2}\Delta\rho - \frac{1}{2}\frac{\hat{\rho}}{c_0}\Delta u
$$
  
\n
$$
\hat{u} = \frac{\sqrt{\rho_l}u_l + \sqrt{\rho_r}u_r}{\sqrt{\rho_l} + \sqrt{\rho_r}} \qquad \hat{\rho} = \sqrt{\rho_l}\sqrt{\rho_r}
$$
  
\n
$$
\hat{\beta}_1 = \Delta x \frac{\hat{s}_1\hat{\lambda}_2 - \hat{s}_2}{2c_0\hat{\lambda}_1} \qquad \hat{\beta}_2 = \Delta x \frac{\hat{s}_2 - hats_1\lambda_1}{2c_0\hat{\lambda}_2}
$$
  
\n
$$
\hat{\mathbf{s}} = \frac{1}{2}[\mathbf{s}_l + \mathbf{s}_r] \qquad \mathbf{s} = \begin{pmatrix} s_1 \\ s_2 \end{pmatrix}
$$
  
\n(1.14)

where with  $\hat{u}$  we are calculating the velocity in the middle of each cell and with the indices  $\iota$  and  $\iota$  we are indicating the velocity at the space point respectively behind and ahead.

The final difference scheme then becomes:

<span id="page-17-1"></span>
$$
\mathbf{w}_{i}^{n+1} = \mathbf{w}_{i}^{n} - \frac{\Delta t}{\Delta x} [\mathbf{f}_{i+1/2}^{n} - \mathbf{f}_{i-1/2}^{n}] + \frac{\Delta t}{2} [\hat{\mathbf{s}}_{i+1/2}^{n} + \hat{\mathbf{s}}_{i-1/2}^{n}]
$$
(1.15)

where the index i indicates the space step and n the time step.  $f_{i+1/2}$  is the interface flux between cells and is given by:

<span id="page-17-2"></span>
$$
\mathbf{f}_{i+1/2}^n = \frac{1}{2} \bigg[ \mathbf{f}_{i+1}^n + \mathbf{f}_i^n - \sum_{m=1}^2 \left( \|\hat{\lambda}\|_m (\hat{\alpha}_m + \hat{\beta}_m) \hat{\mathbf{e}}_m \right)_{i+1/2}^n \bigg] \tag{1.16}
$$

#### <span id="page-17-0"></span>1.3 The structure of the numerical model

Our numerical model is divided in four subroutines: the two bottom level subroutines are *Ve* and *PWdecomp*, which calculate respectively the out of danger velocity  $U(\rho)$  and the approximate values of equation [\(1.14\)](#page-16-0). The subroutine *fluxes* computes the interface flux between cells at each spacestep, using the two bottom level subroutines. Finally the top level program implements the finite difference scheme of equation [\(1.15\)](#page-17-1) for all the timesteps, using the values calculated in fluxes(code in the Appendix A).

The figure [\(1.2\)](#page-18-0) is the result of running the model for 200 time-steps and 100 space-steps,  $\Delta t = 2.510^{-5}$  and  $\Delta x = 0.01$ . The initial velocity and density are two constant states with a discontinuity in  $x = 0.5$ .

<span id="page-18-0"></span>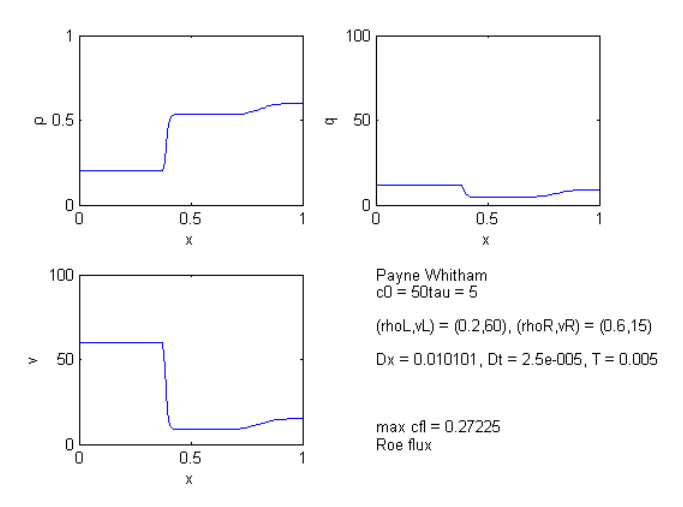

Figure 1.2: (from the top left) density, flux and velocity along space at the final time-step

### <span id="page-19-0"></span>Chapter 2

### Data Assimilation

As we have mentioned previously the variables involved in the PW dynamic system are:

- $\rho(x, t) = \text{ traffic density (vehicles per km)}$ .
- $u(x, t)$  = mean speed (km per hour).
- $q(x, t) = \rho u = \text{ traffic flow (velicles per hour)}.$
- $U(\rho)$  free flow velocity.
- $\tau$  = relaxation time.
- $c_0$  = traffic sound speed.

The last two variables are parameters that are usually determined empirically.

Their values directly impact upon the performance of the model. Thus in order to improve the numerical simulation, our aim is to estimate optimal parameters making use of all the information available [\[7\]](#page-66-1). This information includes any kind of observational data available, information from previous forecasts (also called background), or any statistical information relating to their respective errors.

We have carried out the parameter estimation procedure through the technique of data assimilation.

Data assimilation has the purpose to incorporate all the available information into the numerical model in order to determine the state of the system as accurately as possible.

There are two main families of assimilation techniques: sequential and variational. While variational techniques proceed by the global fitting of an assimilation model to the available information, sequential assimilation steps through the observations sequentially in time.

The current success of variational methods is attributed to both their capability in handle large size models and the availability of efficient minimization algorithms [\[6\]](#page-65-4).

We have chosen to apply the four dimensional variational method  $(4D-Var)$ . This technique allows us to estimate the parameters, taking into account both the information about the dynamics from the dynamical model and the information about the true state contained in the observations and the background.

Moreover the 4D-Var method enables us to incorporate into the numerical model the observations at their correct time and the method combines the previous data with the currently available ones. This guarantees the information recovery not only of the variables whose observations are available but also of the related variables via the full model dynamics [\[8\]](#page-66-2). We expect the numerical forecast run from the new estimated parameters to fit the observations better and give the true state of the system. In our study we do not consider any background term, as we do not have any information from previous forecasts. In fig [\(2.1\)](#page-21-0) there is a graphic representation of the 4D-Var approach:

<span id="page-21-0"></span>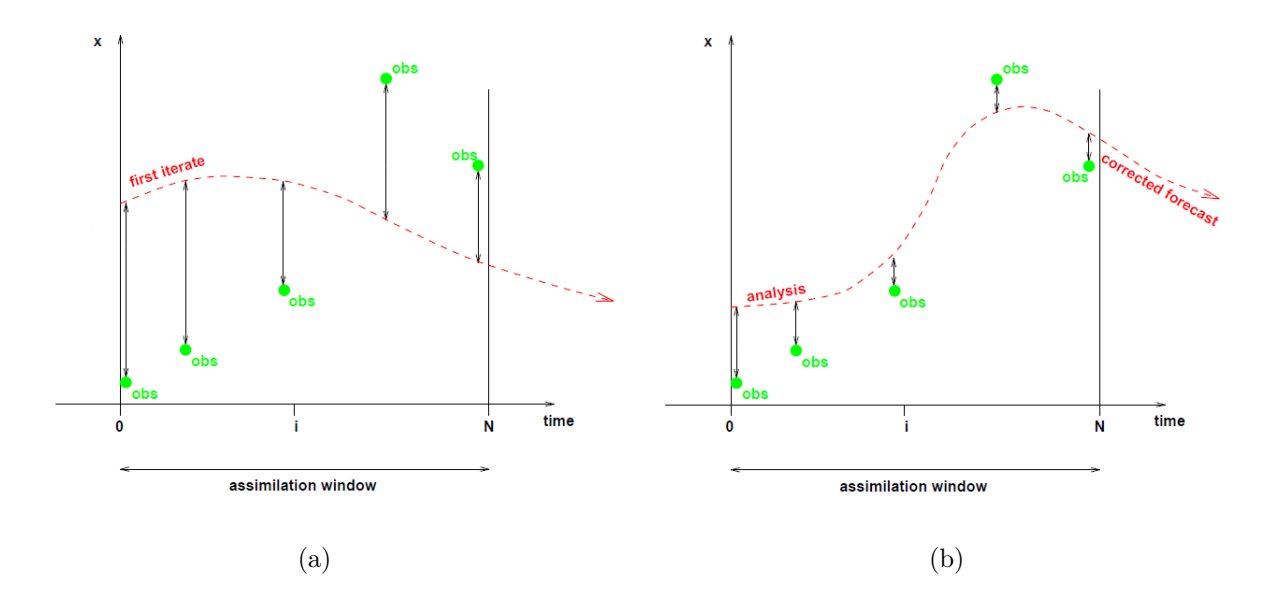

Figure 2.1: Trajectory of the state obtained (a) running the non linear model with the first guess parameters, (b) running the non linear model with the parameters estimated (analysis parameters) -graphs modified from [\[9\]](#page-66-3)-

As shown from the pictures we are trying to minimize the distance between the model trajectory and the observations.

This discrepancy is measured by the cost function  $J(\mathbf{p})$  where **p** is the parameters vector  $\mathbf{p} = \begin{pmatrix} c_0 \\ \tau \end{pmatrix}$ <sup>20</sup>). We perform the parameter estimation [\[7\]](#page-66-1) to obtain the best value  $p_a$  such that

$$
J(\mathbf{p}_a) < J(\mathbf{p}) \quad \forall \mathbf{p}.
$$

In other words 4D-Var minimizes the cost function with respect to the parameters  $c_0$  and  $\tau$ .

To minimize the function numerically we have used the conjugate gradient method which is a gradient based method and therefore requires the availability of the gradient  $\nabla J$  (see chapter 4).

#### <span id="page-23-0"></span>2.1 4D-Var parameter estimation

Let us introduce some of the features that take part in the technique for the parameter estimation: [1](#page-23-1)

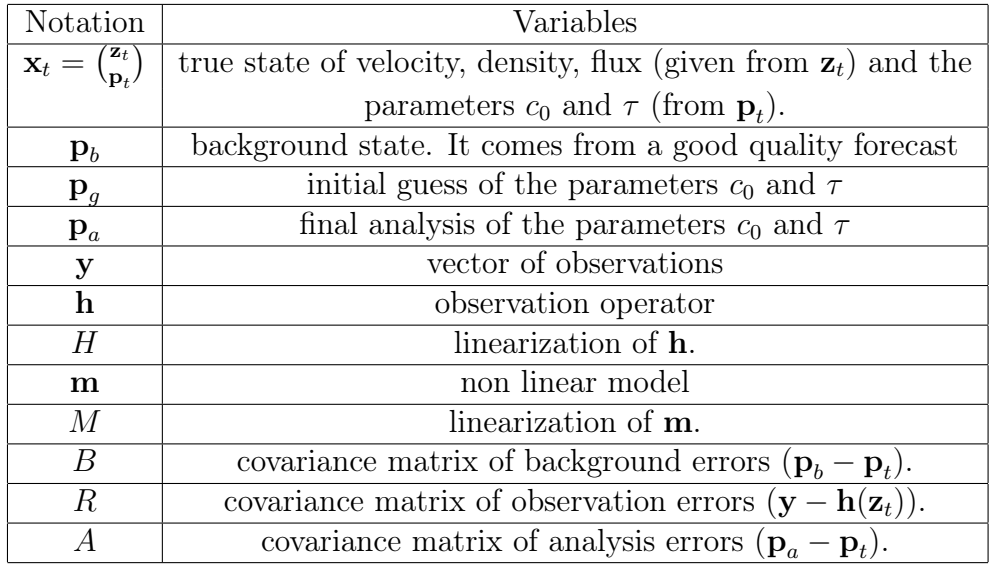

Since we are performing a parameter estimation we assume that the true state is known. We are looking for a good analysis of the parameters able to improve the simulation.

So basically we are trying to minimize the variance of the errors of the parameters (assumption of Gaussian distribution in order to minimize the variance).

<span id="page-23-1"></span><sup>&</sup>lt;sup>1</sup>In the table it appears the covariance matrix; the covariance measures the dependence between two variables; it is define as  $cov(x, y) = \langle (x - \langle x \rangle)(y - \langle y \rangle) \rangle$ . If the variables are independent the covariance is zero.  $cov(x, x) = V(x)$  where  $V(x)$  is the variance i.e. the measure of the spread of x around the expectation value  $\langle x \rangle$ . The covariance matrix between two variables is a symmetric matrix with the variances on the diagonal entries.

For random, unbiased <sup>[2](#page-24-1)</sup> Gaussian errors the minimum variance estimate is equivalent to the maximum likelihood estimate, which we can find by minimising the cost function (that measures the weighted sum of squares of distances to the background state  $p<sub>b</sub>$  and the observations y distributed over a time interval  $[t_0, t_n]$ ).

The cost function is given by:

<span id="page-24-2"></span>
$$
J(\mathbf{p}) = (\mathbf{p}(t_0) - \mathbf{p}_b(t_0))^T B^{-1} (\mathbf{p}(t_0) - \mathbf{p}_b(t_0)) + \sum_{i=0}^n (\mathbf{y}_i - \mathbf{h}_i(\mathbf{x}_i))^T R_i^{-1} (\mathbf{y}_i - \mathbf{h}_i(\mathbf{x}_i))
$$
\n(2.1)

with  $\mathbf{x}_i = \mathbf{m}(\mathbf{x}_0, \mathbf{p}, t_i, t_0)$  being the solution operator of the non linear model, and with the index  $_i$  indicating the time step.

As in any function minimisation we need to find any equilibrium points, i.e. we want the gradient of the cost function null to satisfy the necessary condition for equilibrium points). Since the cost function is convex, its linearity assures the uniqueness of the minimum.

### <span id="page-24-0"></span>2.2 Tangent linear model (TLM)

In order to proceed with the 4D-Var and the minimization of the cost function, we need to linearize the model **. In fact if the linearization of**  $**m**$  **is a** good approximation of the model, we are sure that the equilibrium point is an absolute minimum (i.e. the null gradient of the cost function becomes a

<span id="page-24-1"></span><sup>&</sup>lt;sup>2</sup>Let consider  $\eta$  the error in a measurement; we expected it to average to zero over many cases, i.e.  $\langle \eta \rangle = 0$  (expectation value = 0). In this case the measure is said to be unbiased.

sufficient condition for the minimum, which is unique).

To linearize m we use the Taylor expansion of the non linear model with a perturbation: let consider the non linear model at time  $t_i$ :

$$
\mathbf{x}_i = \mathbf{m}(\mathbf{x}_0, \mathbf{p}, t_i, t_0)
$$

where  $x_0$  is an initial state given and **p** is the parameters vector; if we perturbed p we have:

$$
\mathbf{x}_i + \delta \mathbf{x}_i = \mathbf{m}(\mathbf{x}_0, \mathbf{p} + \delta \mathbf{p}, t_i, t_0)
$$

and using the Taylor expansion we can write:

$$
\mathbf{x}_{i} + \delta \mathbf{x}_{i} = \mathbf{m}(\mathbf{x}_{0}, p, t_{i}, t_{0}) + \frac{\partial \mathbf{m}}{\partial \mathbf{p}} \delta p + \text{higher order terms (H.o.t)}
$$
\n
$$
\delta \mathbf{x}_{i} \approx \underbrace{\frac{\partial \mathbf{m}}{\partial \mathbf{p}}}{M} \delta \mathbf{p}
$$
\n(2.2)

where M represents the tangent linear model (TLM) defined by  $M(\mathbf{x}) = \frac{\partial \mathbf{m}}{\partial \mathbf{p}}$ . The linear model neglects higher order terms (H.o.t); so the more non linear the model m is, the bigger the H.o.t are and the worse the TLM approximates m.

The tangent linear hypothesis states that the linearisation of a nonlinear model and the model itself must exhibit similar behaviour for a period of time, known as the validity time.

Thus, once we have the TLM we need to investigate the time window for which the tangent linear hypothesis holds. Outside that validity time the TLM does not retain the original features of the nonlinear system, therefore it is not a good approximation and the parameters estimated by minimising the cost function are not optimal values. It follows that the accuracy of the TLM determines the accuracy of the variational assimilation.

#### <span id="page-26-0"></span>2.3 Correctness test

There follows a test to verify the correctness of the TLM [\[10\]](#page-66-4). Let consider the linear model with the parameter perturbed, which we can write as:

$$
\mathbf{m}(\mathbf{x}_0, \mathbf{p} + \delta \mathbf{p}, t_i, t_0) \approx M \delta \mathbf{p} + H.o.t + \mathbf{m}(\mathbf{x}_0, \mathbf{p}, t_i, t_0)
$$

then if we put:

<span id="page-26-3"></span>
$$
\delta \mathbf{p} = \gamma \delta \mathbf{p}^0 \tag{2.3}
$$

where  $\delta \mathbf{p}^0$  represents the perturbation of the parameters, we can write:

<span id="page-26-1"></span>
$$
\mathbf{m}(\mathbf{x}_0, \mathbf{p} + \gamma \delta \mathbf{p}^0, t_0, t_i) - \mathbf{m}(\mathbf{x}_0, \mathbf{p}, t_0, t_i) \approx M \gamma \delta \mathbf{p}^0 + O(\gamma^2)
$$
(2.4)

On the left hand side we have the difference between the state originated by the perturbed parameters and the one originated by the true parameters; this gives us the perturbation of the state  $(\delta \mathbf{z}_{NL})$ .  $M\gamma \delta \mathbf{p}^0$  is the perturbation of the state given by the TLM  $(\delta z_L)$ . Rearranging the eq. [\(2.4\)](#page-26-1) we can write:

<span id="page-26-2"></span>
$$
\frac{\|\mathbf{m}(\mathbf{x}_0, \mathbf{p} + \gamma \delta \mathbf{p}^0, t_0, t_i) - \mathbf{m}(\mathbf{x}_0, \mathbf{p}, t_0, t_i) - M \gamma \delta \mathbf{p}^0\|}{\|M \gamma \delta \mathbf{p}^0\|} \approx O(\gamma) \tag{2.5}
$$

that is equivalent to:

$$
\frac{\|\mathbf{z}_{NL} - \mathbf{z}_L\|}{\|\mathbf{z}_L\|} \approx O(\gamma) \tag{2.6}
$$

For small  $\gamma$  we have that  $\mathbf{z}_{NL} \approx \mathbf{z}_L$  and therefore the left hand side of [\(2.5\)](#page-26-2) is zero.

Therefore a standard method of validating the TLM is to show that the left hand side of [\(2.5\)](#page-26-2) tends linearly to zero for small  $\gamma$ .

### <span id="page-27-0"></span>2.4 Validity test

As we explained in section (2.2) it is necessary to detect the validity time of the tangent linear hypothesis. Outside that interval the tangent linear model will not be applicable and our study becomes inefficient.

The validity time is the period over which the linear model exhibits a behaviour similar to the non linear system. Therefore we are going to compare the trajectories of the perturbated state given by the linear and nonlinear model, and their difference [\[9\]](#page-66-3).

### <span id="page-27-1"></span>2.5 Minimization of the cost function

Since the numerical method that we will use to minimize the cost function is a gradient based method we need to calculate  $\nabla J$ :

$$
\nabla J = \nabla J_b + \nabla J_o
$$

where  $J_b$  is the background part of the cost function and  $J_o$  is the observation part. The gradient of the background part is given by:

$$
\nabla J_b = 2B^{-1}(\mathbf{p} - \mathbf{p}_b)
$$

while for the observation term the gradient is:

<span id="page-28-0"></span>
$$
\nabla J_o = -2 \sum_{i=0}^{n} (H_i M_i M_{i-1} \dots M_1)^T R_i^{-1} (\mathbf{y}_i - \mathbf{h}_i(\mathbf{x}_i))
$$
(2.7)

Therefore the gradient of the cost function evaluated at p is given by:

$$
\nabla J(\mathbf{p}) = 2B^{-1}(\mathbf{p} - \mathbf{p}_b) - 2\sum_{i=0}^{n} (H_i M_i M_{i-1} \dots M_1)^T R_i^{-1} (\mathbf{y}_i - \mathbf{h}_i(\mathbf{x}_i))
$$
 (2.8)

where  $(M_iM_{i-1}\ldots M_1)^T$  is given by the adjoint model [\[13\]](#page-66-5). This model is built from the linear model:

$$
\mathbf{x}^{n+1} = M\mathbf{x}^n
$$

then the adjoint model is given by

$$
\hat{\mathbf{x}}^n = M^T \hat{\mathbf{x}}^{n+1} \tag{2.9}
$$

In our case, we have chosen to run a finite difference scheme instead.

So choosing a vector perturbation  $\partial$ **p** for the parameters we are going to

calculate the gradient as:

<span id="page-29-0"></span>
$$
\nabla J(p_i) \approx \frac{J(p_i + \partial p_i) - J(p_i)}{\partial p_i} \tag{2.10}
$$

In general if we needed parameter estimation for a large amount of parameters, or if we had a different parameter for each spatial point, using the finite difference approach would mean run the scheme for each parameter, which would become computationally expensive; therefore in these cases the adjoint model would be preferred (of which we would need just one run). However in this study it is acceptable to use the finite difference scheme.

# <span id="page-30-0"></span>Chapter 3

# Bulding of 4D-Var for the traffic model

We now want to apply the parameter estimation technique to the PW model. Since we do not have any previous forecast data, the background term does not appear.

Moreover we assume that the instruments which collect the information, can measure data of the velocity and the density only, thus the observation vector is given by  $\binom{u_i^o}{\rho_i^o}$  The cost function [\(2.1\)](#page-24-2) has the form:

$$
J\begin{pmatrix}c_0\\ \tau\end{pmatrix} = \sum_{i=0}^n \left( \begin{pmatrix}u_i^o\\ \rho_i^o\end{pmatrix} - \mathbf{H}_i \begin{pmatrix}u_i\\ \rho_i\\ q_i\end{pmatrix} \right)^T R_i^{-1} \left( \begin{pmatrix}u_i^o\\ \rho_i^o\end{pmatrix} - \mathbf{H}_i \begin{pmatrix}u_i\\ \rho_i\\ q_i\end{pmatrix} \right)
$$
(3.1)

#### 26 CHAPTER 3. BULDING OF 4D-VAR FOR THE TRAFFIC MODEL

where  $\binom{u_i}{v_i}$  $\binom{u_i}{\rho_i}$  is the vector state given by the  $i^{th}$  run of the non linear model. The gradient then follows from eq.  $(2.7)$ :

$$
\nabla J\binom{c_0}{\tau} = -2 \sum_{i=0}^n (M_i M_{i-1} \cdots M_1)^T H_i^T R_i^{-1} \left( \binom{u_i^o}{\rho_i^o} - \mathbf{H}_i \begin{pmatrix} u_i \\ \rho_i \\ q_i \end{pmatrix} \right) \quad (3.2)
$$

We can proceed with the building of the tangent linear model. The TLM for our model is reported in Appendix B.

Particular attention needs to be paid to the linearisation of the interface flux between cells given by equation [\(1.16\)](#page-17-2) because of the presence of the absolute value; we need to linearise an equation of the form:

$$
y = a \cdot |\lambda| \cdot e
$$

where all  $a, \lambda$  and  $e$  are active variables <sup>[1](#page-31-0)</sup>.

We can rewrite  $y$  as:

$$
y = a \cdot \sqrt{\lambda^2} \cdot e
$$

then by differentiating it we get:

$$
\delta y = \delta a \cdot |\lambda| \cdot e + a \cdot |\lambda| \cdot \delta e + a \cdot e \cdot \delta \lambda \cdot \frac{\lambda}{|\lambda|}
$$

<span id="page-31-0"></span><sup>&</sup>lt;sup>1</sup>In eq. [\(1.16\)](#page-17-2)  $a = \hat{\alpha} + \hat{\beta}$ ,  $\lambda$  represents each single eigenvalue and e each single eigenvector.

#### <span id="page-32-0"></span>3.1 TLM correctness test

We perform the correctness test of the TLM presented in the section  $(2.3)$ : we choose a perturbation vector  $\delta \mathbf{p} = \begin{pmatrix} \delta c_0 \\ \delta \tau \end{pmatrix}$  and we run the non linear model twice, once with the initial parameters and then with the parameters perturbed. The difference between the two resulting states gives the perturbed state  $\delta \mathbf{z}_{NL},$  which needs to be compared with the perturbed state given from the TLM  $\delta z_L$ . The absolute error of the perturbed state is:

abs err = 
$$
\underline{\mathbf{m}}(\mathbf{x}, \mathbf{p} + \delta \mathbf{p}, t_i, t_0) - \mathbf{m}(\mathbf{x}, \mathbf{p}, t_i, t_0) - \underbrace{\mathcal{M} \delta \mathbf{p}}_{\delta \mathbf{z}_L}
$$

The ratio between the absolute error and  $\delta z_L$  gives the relative error. We then plot its  $L^2$  norm (eq [\(2.5\)](#page-26-2)) against  $\gamma$ , (defined in eq [\(2.3\)](#page-26-3) as  $\delta p = \gamma \delta p^0$ ) and we expect it to tend linearly to zero  $(f{fg}(3.1))$  $(f{fg}(3.1))$  $(f{fg}(3.1))$ . For the following graphs we have used the values:

$$
c_0 = 50 \quad \delta c_0 = 0.2
$$

$$
\tau = 5 \quad \delta \tau = 0.5
$$

<span id="page-33-0"></span>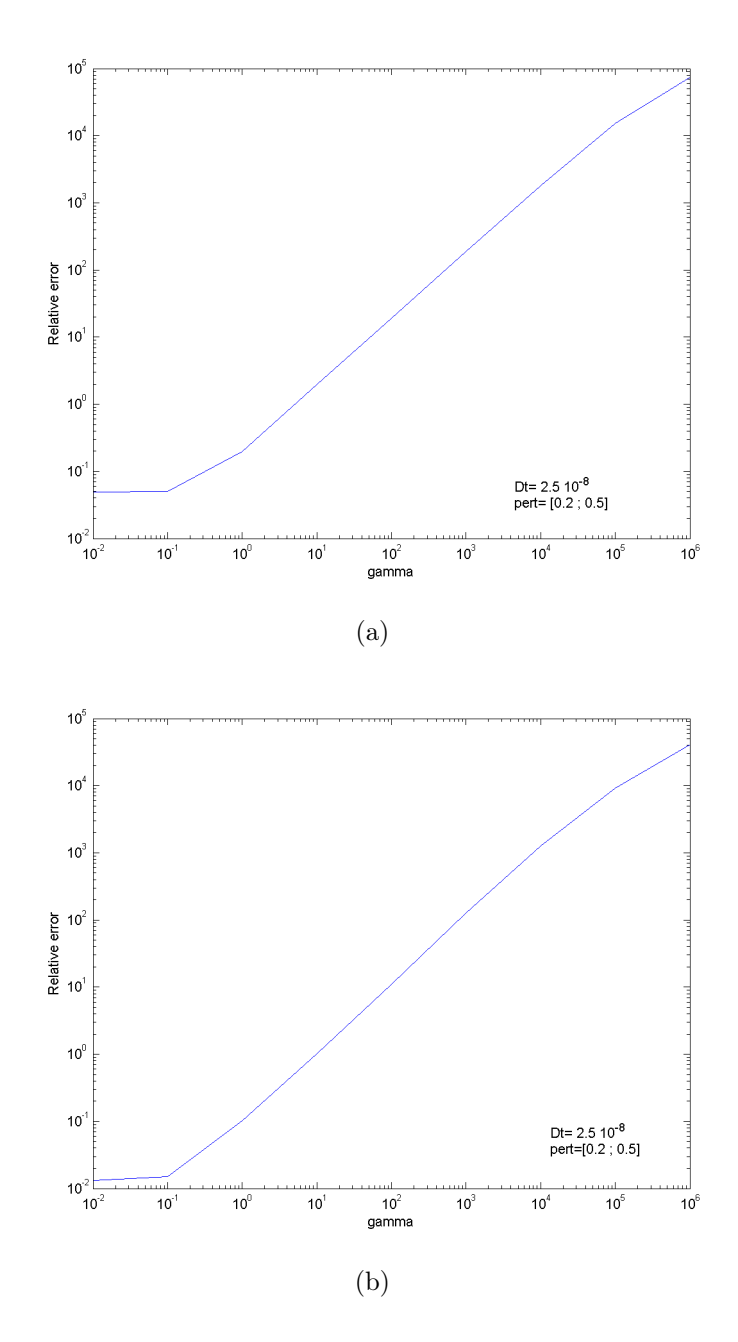

Figure 3.1: Graph to illustrate the correctness of the TLM after 10 timesteps for: (a) flux, (b) velocity

<span id="page-34-0"></span>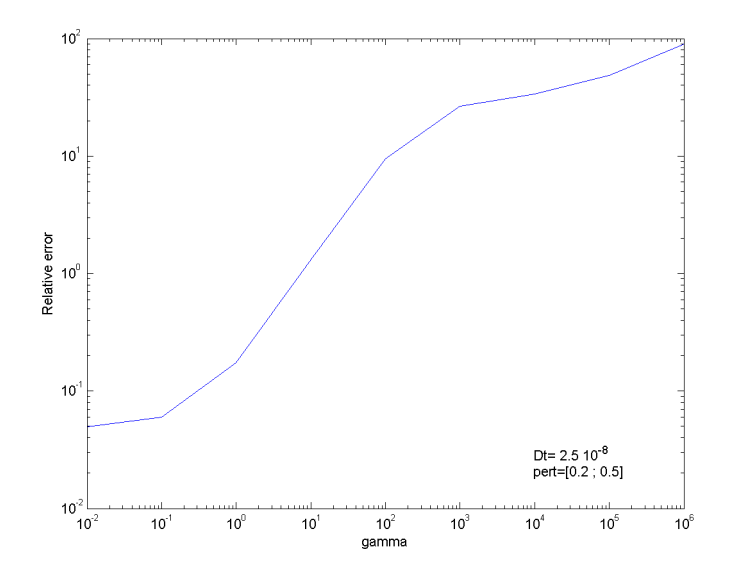

Figure 3.2: Graph to illustrate the correctness of the TLM after 10 timesteps for the density

From the graph of the density (fig [\(3.2\)](#page-34-0)) we do not get a proper linear path; however, looking at the trajectory of the perturbation from both the TLM and the NLM, the TLM appears to be a good approximation, also seen in the difference between the two perturbations, which is of the order of  $10^{-12}$  $(f\text{fg } (3.3(b)))$  $(f\text{fg } (3.3(b)))$  $(f\text{fg } (3.3(b)))$ . Moreover the correctness test for one time step gives the result expected. We therefore conclude that the apparent failure of the test for ten time steps is due to the rounding errors, as the values of the perturbation of  $\rho$  are of the order of 10<sup>-8</sup> (see figure  $(3.3(a))$ ):

<span id="page-35-1"></span>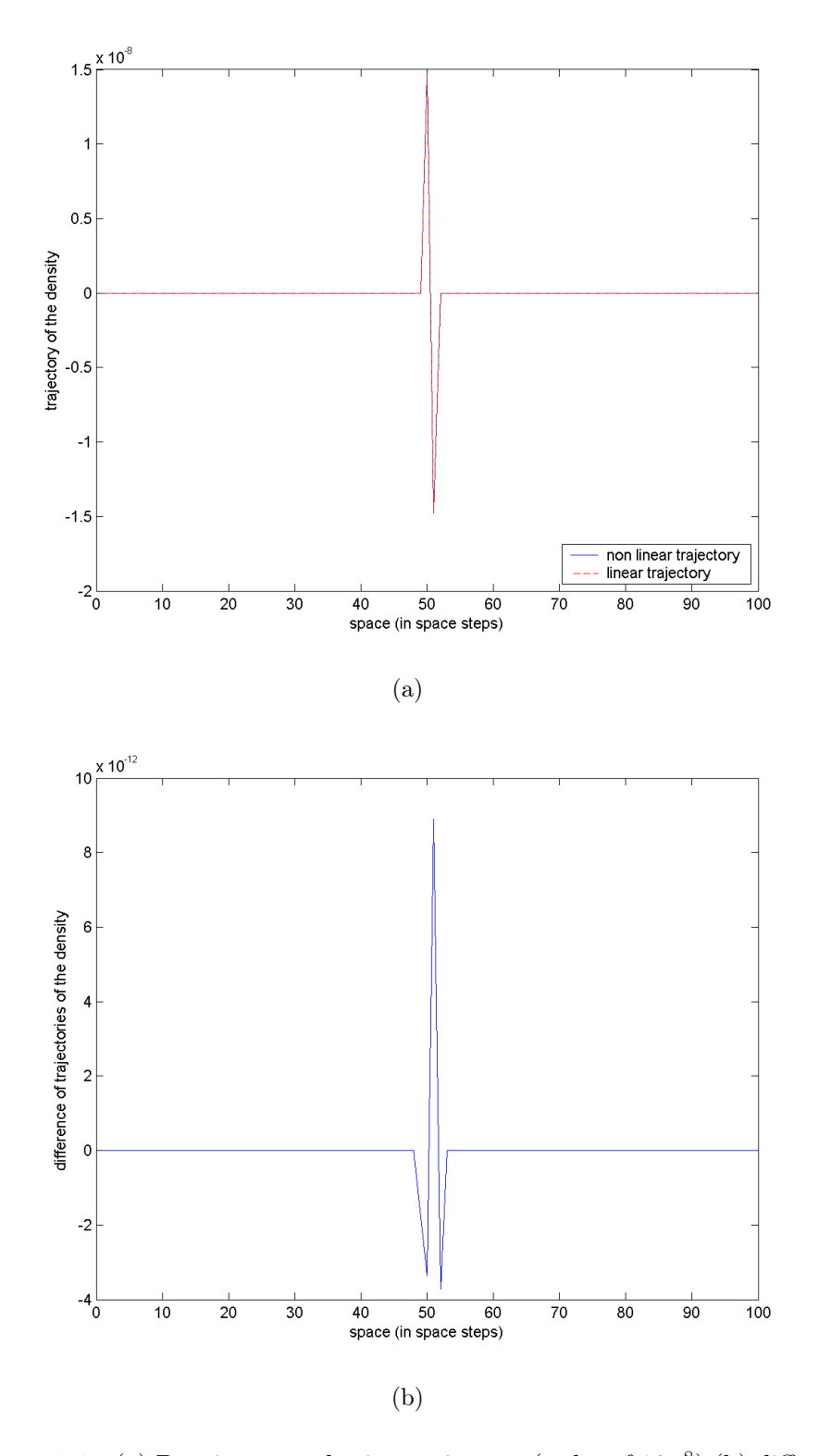

<span id="page-35-0"></span>Figure 3.3: (a) Density perturbation trajectory (order of  $10^{-8}$ ) (b) difference between linear and non linear perturbation of the density (order of  $10^{-12}$ )

#### <span id="page-36-0"></span>3.2 Time window test

In order to investigate the length of the time window for which the tangent linear hypothesis holds, we are going to calculate the relative error for different time windows. We need to make sure that the numerical model remains stable (stability criterion:  $\frac{\Delta t}{\Delta x}max(\lambda) < 1$ ), so we keep  $\Delta t$  fixed at  $2.5 \cdot 10^{-5}$ and we vary the number of time steps. We can see from the graph below that after about 900 steps (time window 0.0225) the tangent linear hypothesis is unacceptable.

<span id="page-36-2"></span><span id="page-36-1"></span>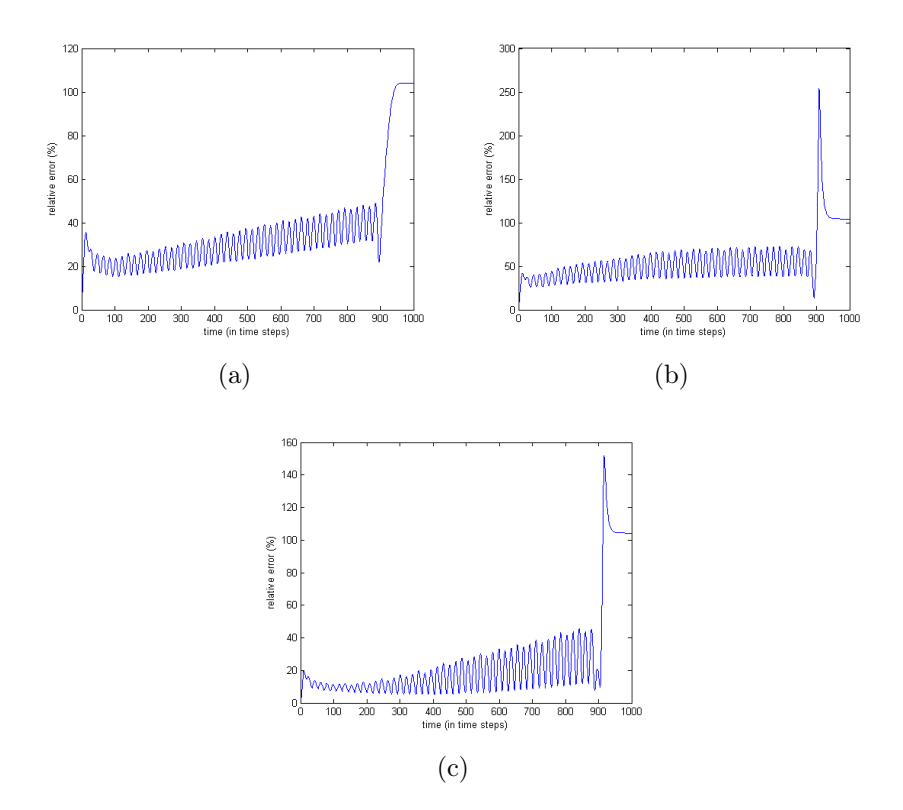

<span id="page-36-3"></span>Figure 3.4: Representation of the relative errors for (a) density, (b) flux, (c) velocity over 1000 time steps.

For further proof we compare the values of  $\delta \mathbf{z}_{NL}$  and  $\delta \mathbf{z}_L$  at time 1000 and notice that the large relative error is due to the fact that perturbations given from the nonlinear model are positive values, while the ones given from the linear model are negative.

Moreover the relative errors of the density, the flux and the velocity oscillate quite regularly. Observing a sequence of local maximum and minimum we notice that the oscillation is due to the fact that the wave obtained from the TLM moves faster than the one from the NLM; therefore a local minimum of the relative error (fig.  $(3.4(a), 3.4(b), 3.4(c))$  $(3.4(a), 3.4(b), 3.4(c))$  $(3.4(a), 3.4(b), 3.4(c))$ ) corresponds to the instant in which the waves are in phase, and viceversa a maximum (in the relative error) occurs when the waves are out of phase.

<span id="page-37-0"></span>This is shown by fig [\(3.5\)](#page-38-0) that represents a sequence of local max-min-maxmin-max in the relative errors of the density. The table [\(3.1\)](#page-37-0) shows the maximum relative error for 900 time steps:

| Variables | max rel.err |  |
|-----------|-------------|--|
|           | $(\%)$      |  |
| density   | 48.7783     |  |
| flux      | 72.4166     |  |
| velocity  | 45.6048     |  |

Table 3.1: Values of maximum relative errors for a time window of 0.0225 (900 time steps)

<span id="page-38-0"></span>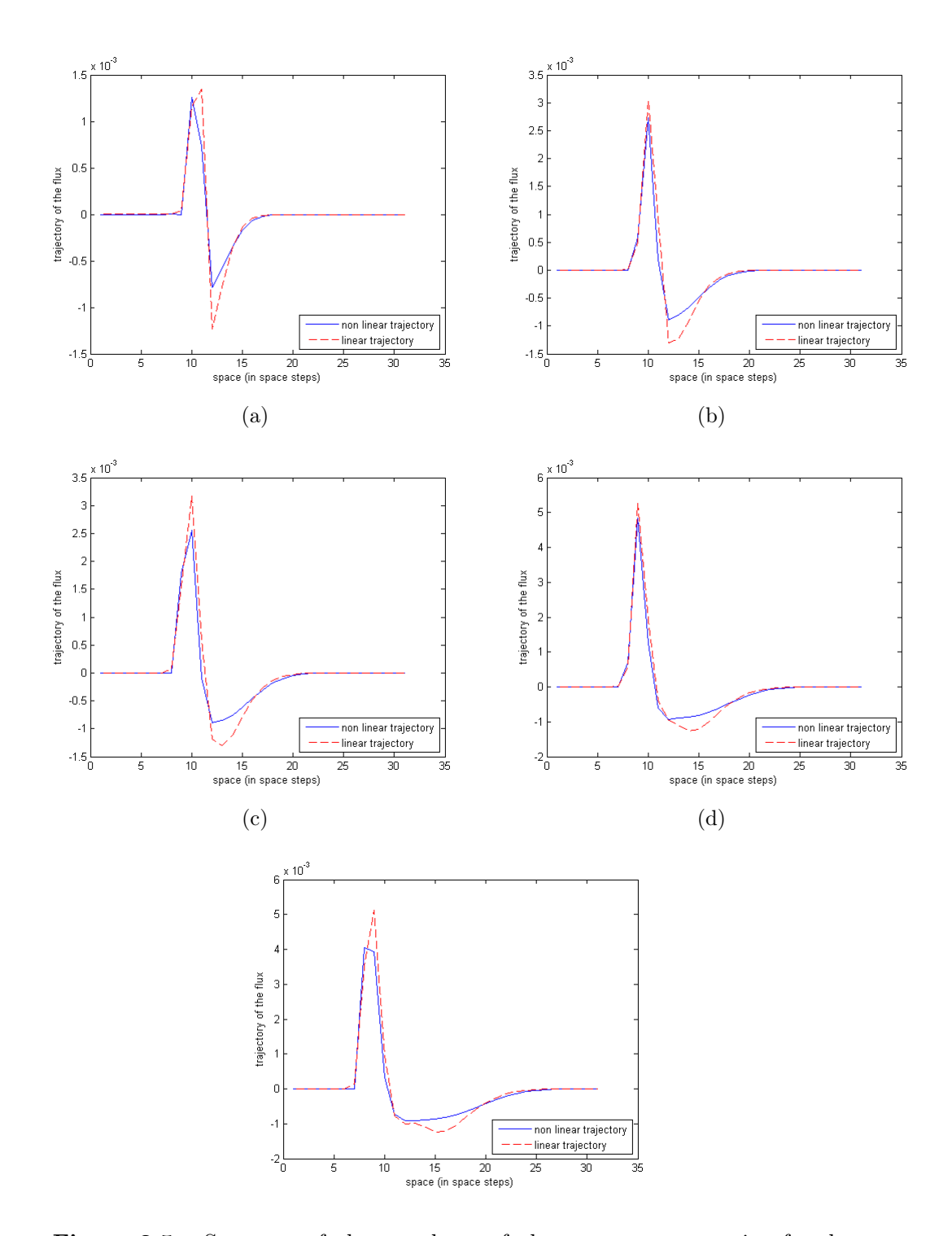

Figure 3.5: Sequence of phase and out of phase waves propagation for the density trajectories (plot corresponding to the space steps 40-70 where the discontinuity occur). (a), (c), (e) instant corresponding to the local max relerror: out of phase trajectories. (b), (d) corresponding to the local min of rel-error: in phase trajectories

We try to investigate the sensitivity of the system to the perturbation and it is a remarkable fact that the perturbation of the parameter  $\tau$  does not noticeably affect the error of the solutions: in fact considering that  $\tau = 5$ , and keeping the perturbation  $\delta c_0 = 0.2$  we get the following values of the relative error for the time window  $5 \cdot 10^{-3}$  (table  $(3.2)$ ):

<span id="page-39-0"></span>

|                               | $\delta \tau = 0.02 \mid \delta \tau = 0.2 \mid \delta \tau = 2$ |                       |           |
|-------------------------------|------------------------------------------------------------------|-----------------------|-----------|
| max rel. err. velocity $(\%)$ | 19.5926                                                          | 19.5998               | $19.7008$ |
| max rel. err. density $(\%)$  | 35.4662                                                          | $35.4665$   $35.4678$ |           |
| max rel. err. flux $(\%)$     | 53.5651                                                          | 53.7036               | 1,55.7918 |

**Table 3.2:** Effect of the change of  $\delta\tau$  over the relative errors

On the other hand, the increase in the perturbation of  $c_0$  leads to a considerable change in the relative errors:

|                               | $\delta c_0 = 0.2 \mid \delta c_0 = 2$ |          |
|-------------------------------|----------------------------------------|----------|
| max rel. err. velocity $(\%)$ | 19.5926                                | 175.2486 |
| max rel. err. density $(\%)$  | 35.4662                                | 67.3842  |
| max rel. err. flux $(\%)$     | 53.5651                                | 148.6669 |

**Table 3.3:** Effect of the change of  $\delta c_0$  over the relative errors

However the only way to make the relative errors tend to zero is by decreasing the length of the time step (if we keep  $\Delta t = 2.5 \cdot 10^{-5}$  the decrease of the perturbations of both  $c_0$  and  $\tau$  does not cause any significant reduction of the relative error). The table [\(3.4\)](#page-40-0)) shows some values of the maximum relative errors for smaller  $\Delta t$  (with the stability criterion respected):

<span id="page-40-0"></span>

| Time window       | timesteps<br>max rel. err. |                 | max rel. err.  | max rel. err. |
|-------------------|----------------------------|-----------------|----------------|---------------|
|                   | length                     | velocity $(\%)$ | density $(\%)$ | flux $(\%)$   |
| $5 \cdot 10^{-6}$ | $2.5 \cdot 10^{-8}$        | 0.2907          | 1.1713         | 1.0933        |
| $5 \cdot 10^{-5}$ | $2.5 \cdot 10^{-7}$        | 3.3142          | 9.3612         | 10.6297       |
| $5 \cdot 10^{-4}$ | $2.5 \cdot 10^{-6}$        | 17.9544         | 33.8193        | 39.6312       |

 $\text{Table 3.4: } \mathbf{p} = \left( \begin{smallmatrix} c_0 \ \tau \end{smallmatrix} \right) = \left( \begin{smallmatrix} 50 \ 5 \end{smallmatrix} \right)$  $(5^0)$ ,  $\delta \mathbf{p} = (0.2^0)$ , 200 time steps.

We notice that for a time window of the order of  $10^{-4}$  the function of the relative errors is monotonically increasing (fig [3.6\(b\),](#page-40-1) [\(3.7\(b\)\)](#page-41-0), [\(3.7\(d\)\)](#page-41-1)); this means that there is not any delay in the linear and non linear wave movement over time and the relative errors depend only on the time steps. The figures  $(3.6(a))$ ,  $(3.7(a))$  and  $(3.7(c))$  show the difference between the

linear and non linear trajectories for a time window of  $2.5\cdot 10^{-4}$ 

<span id="page-40-2"></span>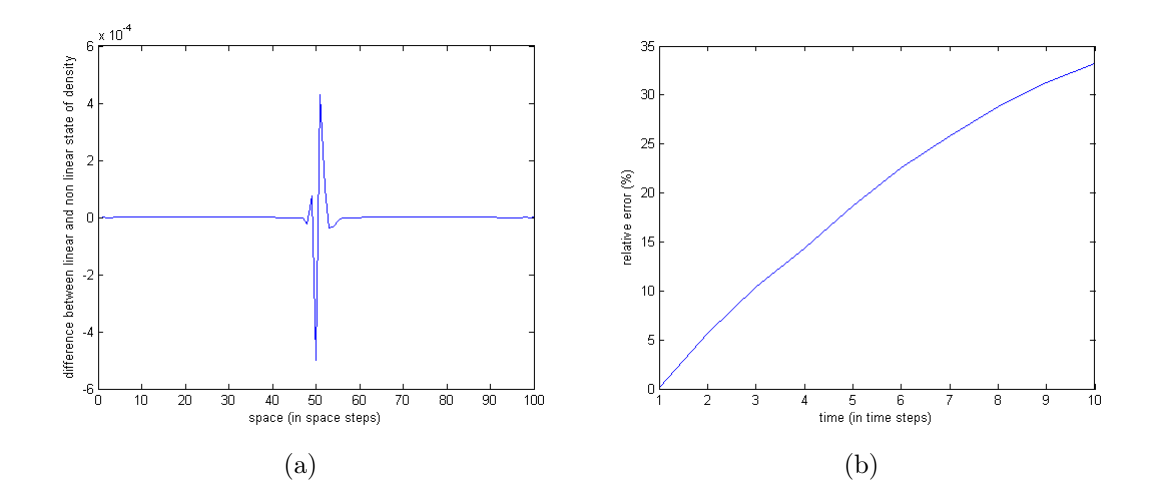

<span id="page-40-1"></span>Figure 3.6: (a) Difference between the states of the density, (b) relative error

<span id="page-41-2"></span><span id="page-41-0"></span>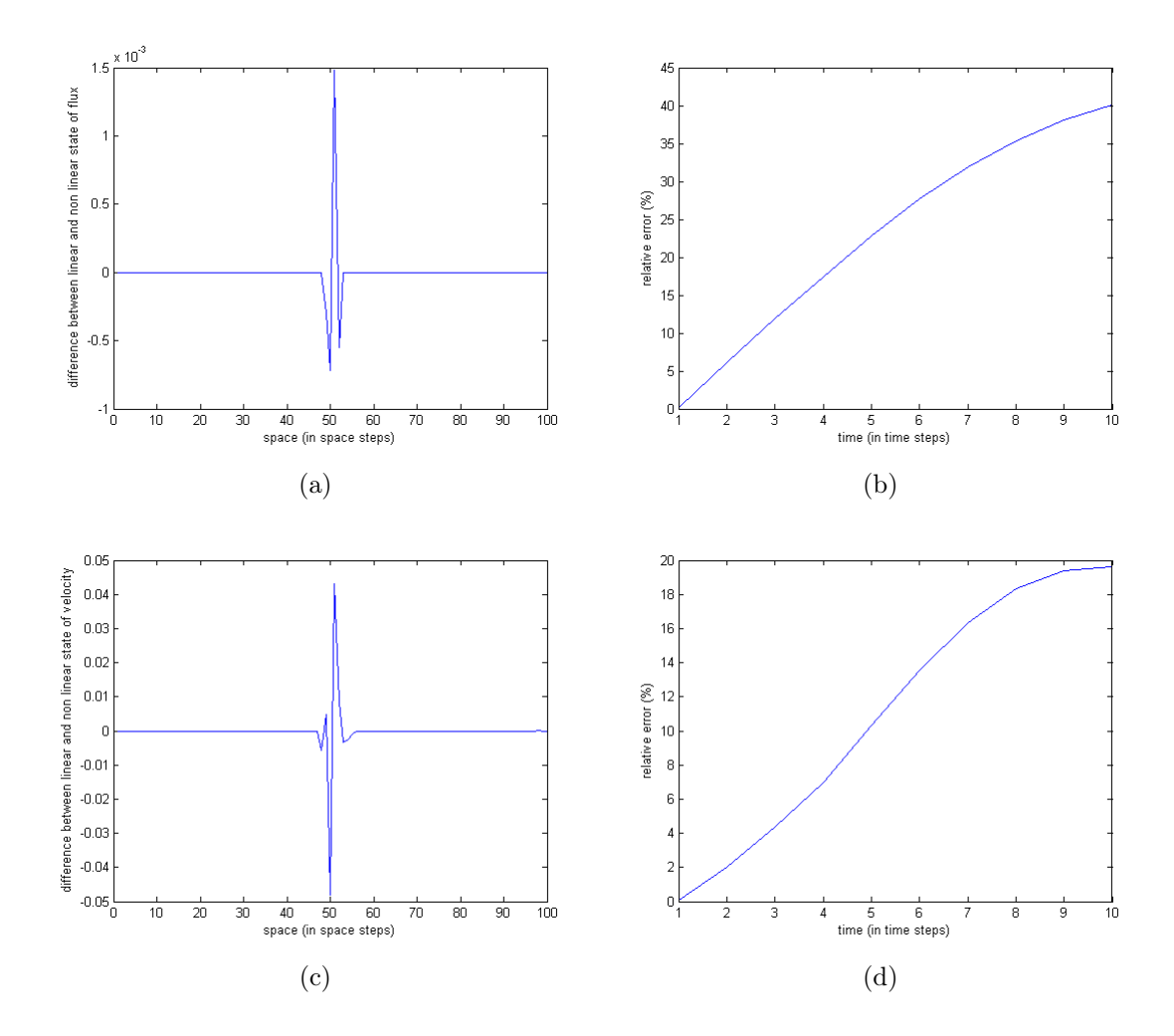

<span id="page-41-3"></span><span id="page-41-1"></span>Figure 3.7: Difference between the states of (a) the flux (c) the velocity and (b), (d) respective relative error

#### <span id="page-42-0"></span>3.3 Summary of the results

The tests illustrated in this chapter have led to the following conclusions:

- The code for the tangent linear model is correct; however we get some rounding errors in testing the density due to the small order of magnitude  $(10^{-8})$ ;
- the tangent linear model is a good approximation for a maximum time window of  $5 \cdot 10^{-3}$  with the relative errors within the range 20-60 %. For bigger time intervals the higher order terms become large, and the tangent linear hypothesis is not guaranteed;
- the oscillation of the relative error is due to a delay in the propagation of the nonlinear wave respect to the linear wave;
- the parameter  $\tau$  and its perturbation do not excessively affect the relative errors;
- to decrease the size of the relative error we need to choose a time window of the order of 10<sup>-4</sup>. In such a small time window the relative error increases monotonically and its maximum corresponds to the last time step.

### <span id="page-43-0"></span>Chapter 4

# Minimization of  $J$  and parameter estimation

To code the 4D-Var we modify the full 4D-Var program for the Lorenz equations from [\[16\]](#page-67-0).

In order to set the true state (that we assume to be known) we run the nonlinear model with the true parameters.

In this study we use artificial data, so we generate observations with some random noise and we set the linearised observation operator H.

Choosing some first guess parameters, we calculate the cost function [\(2.1\)](#page-24-2) and its gradient. In order to evaluate the gradient using the finite different scheme of eq [\(2.10\)](#page-29-0) we choose some perturbation of the parameters and run the nonlinear model with the first guess parameters perturbed, and we calculate the cost function of the state perturbed.

The examples given in this chapter have the perturbation set at  $10^{-4}$ . Appendix C illustrates the code to calculate the cost function and its gradient.

#### <span id="page-44-0"></span>4.1 Minimisation

As mentioned before, we use the conjugate gradient method (CG) that is a gradient based method (i.e. it needs the availability of the values of the gradient). It is implemented following a line search strategy in the directon of the steepest descent (see more details about the method in chapter 5 of [\[15\]](#page-67-1)). We use one of the variant of this method, which is the Polak-Ribière method [\[15\]](#page-67-1).

Since the CG is an iteration method it is necessary to select a proper stopping criterion which ensures an accurate approximation of the minimum.

Our stopping criterion is going to be the Lawless-Nichols criterion [\[14\]](#page-67-2) which is:

$$
\frac{\|\nabla J^i\|}{\|\nabla J^0\|} < \epsilon \tag{4.1}
$$

where  $\epsilon$  is the user-set tolerance, and the index of the gradient is referred to the timestep.

However, since our approximation is crude, the error becomes significant before the stopping criterion is reached (see next section).

### <span id="page-45-0"></span>4.2 Results

As we exlpained in the previous section the crude approximation of the gradient makes the minimisation terminate. This causes less iteration and therefore the norm of the gradient reaches the order of  $10^{-3}$  (figure  $(4.1)$ ).

<span id="page-45-1"></span>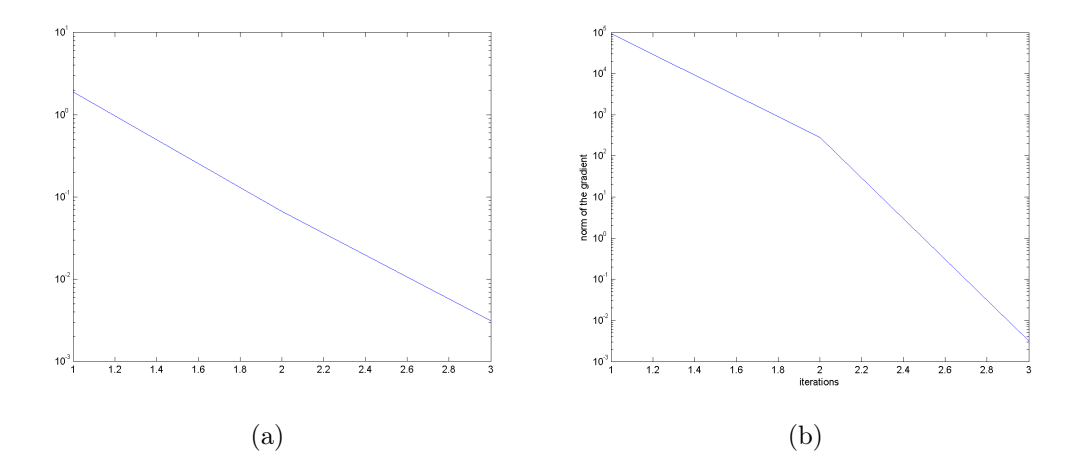

Figure 4.1:  $\|\nabla J\|$  in its path towards 0. (a) time window of 2.5 ·  $10^{-4}$ , (b) time window of  $5 \cdot 10^{-3}$ 

We report here the results of two experiments; the values used are:

$$
c_0^t = 50 \quad c_0^g = 55
$$

$$
\tau^t = 5 \quad \tau^t = 7
$$

where with  $g$  we indicate the first guess parameters and with  $t$  the true ones. The frequency of the observations is set to 1 (i.e. at each timesteps), and the variance for the observational noise is set to  $4\cdot 10^{-4}$ 

<span id="page-46-0"></span>

| $\text{Case}$ | T window            | num t steps | Range of rel.err     | Parameter estimated | iter. |
|---------------|---------------------|-------------|----------------------|---------------------|-------|
|               |                     |             | expected by TLM test |                     |       |
|               | $2.5 \cdot 10^{-4}$ | 10          | $17 - 40\%$          | $c_0 = 49.9716$     |       |
|               |                     |             |                      | $\tau = 7.0001$     |       |
|               | $5 \cdot 10^{-3}$   | <b>200</b>  | $20 - 60\%$          | $c_0 = 49.9620$     | റ     |
|               |                     |             |                      | $\tau = 7.0070$     |       |

Table 4.1: Parameter estimation experiments with  $\Delta t = 2.5 \cdot 10^{-5}$ 

As shown in the table [\(4.1\)](#page-46-0), even if we were expecting a larger error in B, we still get quite similar parameters. This arises because running the model for a larger time window also means includes more observations into the model. As proof of what we said about the small sensitivity of the model with respect to  $\tau$ , we get a large error between the true  $\tau$  and the analysis one; however this does not affect the forecast. Moreover from the analysis of the gradient, we notice that  $\frac{\partial J}{\partial c_0}$  is of 3 or 4 orders of magnitude bigger than  $\frac{\partial J}{\partial \tau}$ . The success of the parameter estimation is shown in the following graphs [\(4.2\)](#page-47-0): we basically find that the difference between the true state and the state forecasted by the first guess parameters is larger than the one between

the true state and the state forecasted by the analysis parameters.

Therefore the state forecasted after the parameter estimation results to be more consistent with the true state.

<span id="page-47-0"></span>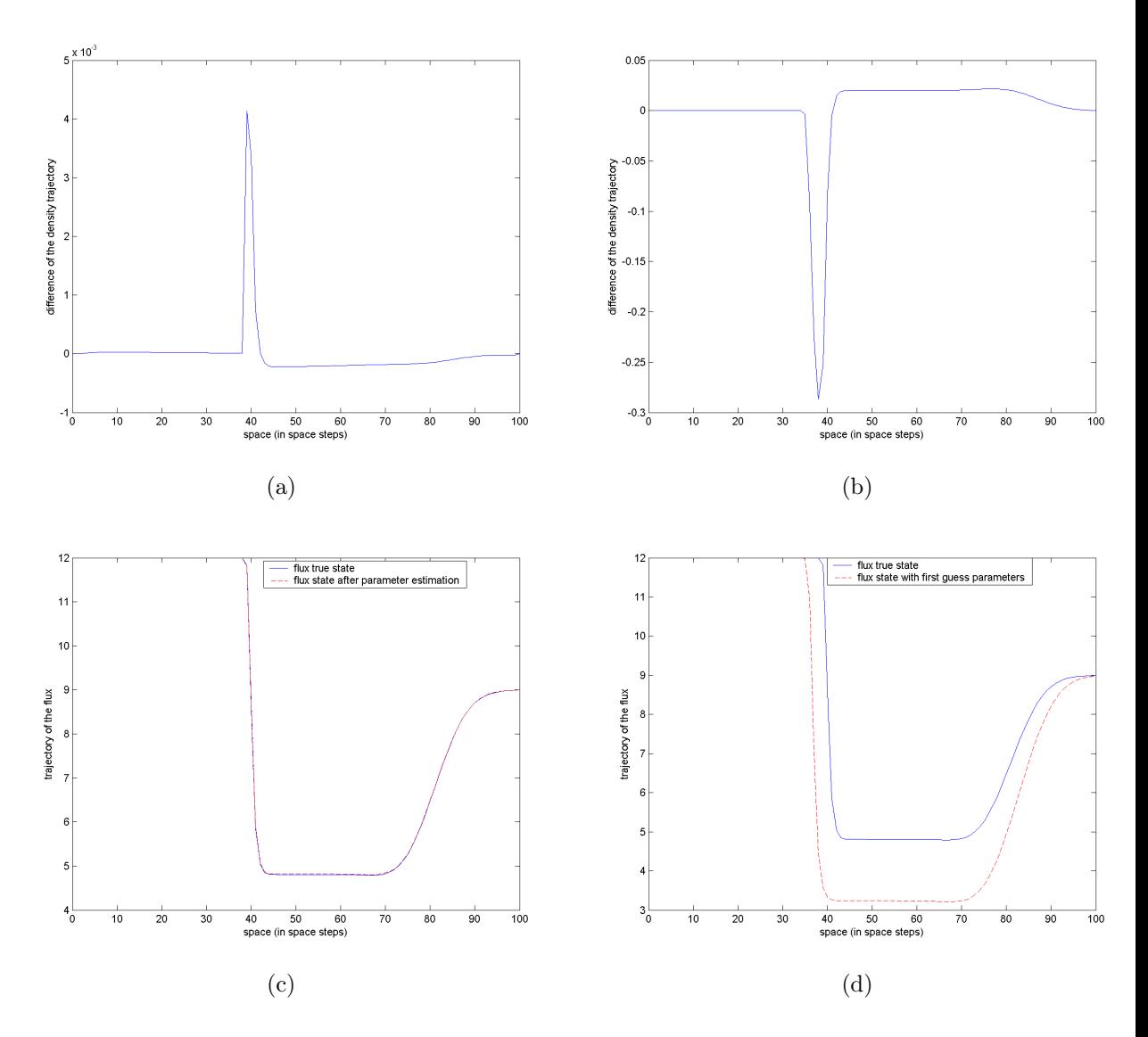

Figure 4.2: Results from case B. (a)(b)Difference of the density trajectories: (a) true state and state after the parameter analysis, (b) true state and state from the first guess; (c),(d) trajectories of the flux compared with the true trajectory (c) with parameter estimation (d with first guess parameters).

### <span id="page-48-0"></span>Chapter 5

# Conclusions and further work

We succeeded in improving the forecast with the optimal parameters estimated. However, the approximation of the gradient of the cost function is crude and the error become significant before the stopping criterion is satisfied; this leads to a less accurate minimisation.

Thus the next step would be to build the adjoint model [\[13\]](#page-66-5), that is able to return a sharper gradient.

By investigating the relative errors we can say that the variation of the parameter  $\tau$  does not influence the state significantly. A further proof of this has been given from the 4D-Var, as the analysis of  $\tau$  is quite different from the true value (but this does not negatively influence the success of the estimation).

The time window in which we can perform the parameter estimation is of the order of  $10^{-3}$  with a quite large error, as tested from the time validity test of the TLM.

However in the 4D-Var we have obtained results smilar to the ones from

smaller time window; this happens because a larger time window leads also to more observations to include in the non linear model, and also more time for the waves to propagate.

Further, an interesting point would be investigate the reason for the delay of the non linear wave propagation respect to the linear one. This would help to understand the reason for which with a time window of the order of  $10^{-3}$ , even with small perturbations, the relative error does not tend to zero.

Also, we have used the PW model with a discontinuity in the initial state. This causes problem in the TLM since the point of discontinuity does not allow derivatives; it is possible to modify the program in order to have smoother initial data and investigate whether this change can improve the TLM validity.

Finally a further step in this study would be substitute the artificial data with real observations.

Once the technique has been properly experimented, it would be possible also to apply it for different macroscopic model (for example the Aw-Rascle model [\[2\]](#page-65-1)).

# Appendix A

### <span id="page-50-0"></span>Non linear model code

```
-Subroutine Ve
```
function  $[omega] = Ve(rho)$ omega =  $(tanh(1./rho-2)-tanh(-2));$ end

-Subroutine PWdecomp

function [lambda,X,alpha,beta,lamL,lamR]=PWdecomp(uL,uR,scell,c0) % performs Payne-Whitham Roe decomposition

 $v$ tilde =  $(uR(2)/sqrt(uR(1))+uL(2)/sqrt(uL(1)))/sqrt(uR(1))+sqrt(uL(1)))$ ;

```
lambda(1) = vitilde-c0;lambda(2) = vitilde+c0;Delta_t=0.005;
X(1,1) = 1;X(2,1) = \text{lambda}(1);
```
 $X(1,2) = 1;$  $X(2,2) = \text{lambda}(2);$  $alpha(1) = ((vtilde+co)*(uR(1)-uL(1)) - (uR(2)-uL(2)))/(2*c0);$ alpha(2) =  $(-\text{(vtilde-0)*(uR(1)-uL(1)) + (uR(2)-uL(2))})/(2*c0);$  $beta(1) = (lambda(2) * scale1(1) - scale1(2))/(2 * c0);$ beta(2) =  $(scell(2) - lambda(1) * scale1(1)) / (2 * c0);$ 

 $lamL(1) = (uL(2)/uL(1)-c0);$  $lamL(2) = (uL(2)/uL(1)+c0);$  $lamR(1) = (uR(2)/uR(1)-c0);$  $lamR(2) = (uR(2)/uR(1)+c0);$ 

#### end

-Subroutine fluxes

```
function [h,s] = fluxes(u,Dt, Dx, c0, tau)%calculates and applies Roe increments - WITHOUT entropy fix
%
```

```
imax = size(u, 2);
```

```
evals=zeros(imax,1);
```

```
l1min=10000;l1max=-10000;l2min=10000;l2max=-10000;
```

```
f(1,:) = u(2,:);
f(2,:) = u(2,:). ^2./u(1,:)+c0^2*u(1,:);
source = [zeros(1,imax);(u(1,:).*Ve(u(1,:))-u(2,:))/tau];
s = Dx*(source(:,1:imax-1)+source(:,2:imax))/2;
```

```
for i = 1: imax-1[lambda, X(:,:,i),alpha,beta,lambda,lamL,lambda]] = \text{PWdecomp}(u(:,i), u(:,i+1),...s(:,i),c0);
```

```
h(:,i) = (f(:,i)+f(:,i+1))/2 ...
               -(\text{(alpha(1)+beta(1)/lambda(1))*abs(\text{lambda}(1))*X(:,1,i)+ \dots(\text{alpha}(2)+\text{beta}(2)/\text{lambda}(2))*\text{abs}(\text{lambda}(2))*X(:,2,i))/2;
```
% collect extremes of wavespeeds  $l1min = min(lambda(1), l1min);$  $l1max = max(lambda(1), l1max);$  $l2min = min(lambda(2), l2min);$  $l2max = max(lambda(2), l2max);$ 

end

end

-Subroutine RFtraffic

function  $[x,rho,q,v] = RFtraffic(rhol, vL,rhoR, vR, imax,tmax,c0,tau)$ % traffic Riemann problem

 $Dx = 1/(imax-1);$  $%$ Dt = tmax/nmax; Dt=0.000000025;

```
x = 0:Dx:1;for i = 1: imax
    if (x(i) \le 0.5)u(1,i) = \text{rhoL};u(2,i) = \text{rhoL*vL};else
        u(1,i) = rhoR;u(2,i) = \text{rhoR*vR};end
end
rho = u(1,:);q = u(2,:);v = u(2,:)./u(1,:);
for n=1:nmax
    [h,s] = fluxes(u,bt,bx,c0,tau);for i = 2: imax-1
        u(:,i) = u(:,i) - (Dt/Dx)*(h(:,i)-h(:,i-1))+...(Dt/Dx)*(s(:,i)+s(:,i-1))/2;
```

```
rho = u(1,:);
```
 $\Large \textit{Appendix A} \tag{49}$ 

$$
q = u(2, :);
$$
  
 $v = u(2, :)./u(1, :);$ 

# Appendix B

### <span id="page-55-0"></span>Tangent linear model code

-Subroutine VeTL

function [omega\_TL] = Ve\_TL(rho,rho\_p) omega\_TL =  $-(rho_p./(rho.^2)).*(1./(cosh(1./rho-2)).^2);$ end

-Subroutine PWdecompTL

function [lambda,lambda\_p,X,X\_p,alpha, beta,alpha\_p,beta\_p,lamL\_p,lamR\_p]... =PWdecomp\_TL(uL,uR,uL\_p,uR\_p,scell\_p,scell,c0\_p,c0)

```
vtilde = (uR(2)/sqrt(uR(1))+uL(2)/sqrt(uL(1)))/(sqrt(uR(1))+sqrt(uL(1)));
```

```
vtitle_p=(( (uR_p(2)*sqrt(uR(1)) - uR(2)*0.5*1/sqrt(uR(1))*uR_p(1)).../\mathrm{uR}(1)+(\mathrm{uL}_p(2)*sqrt(\mathrm{uL}(1)) - \mathrm{uL}(2)*0.5*1/sqrt(\mathrm{uL}(1))*\mathrm{uL}_p(1))/\mathrm{uL}(1))\ldots*(sqrt(uR(1)) + sqrt(uL(1))) - (uR(2)/sqrt(uR(1)) + uL(2)/sqrt(uL(1))) \dots*(0.5*1/\sqrt{\sqrt{1/(1)}}*\text{uR}_p(1)+0.5*1/\sqrt{\sqrt{1/(1)}}*\text{uL}_p(1)))/\ldots((sqrt(uR(1))+sqrt(uL(1)))*(sqrt(uR(1))+sqrt(uL(1))));
```
 $lambda(1) = vitilde-c0;$ 

#### $Appendix B$  51

```
lambda(2) = vitilde+c0;lambda_p(1) = \text{vtilde}_-p-c0_p;lambda_p(2) = \text{vtilde}_p+c0_p;X(1,1) = 1;X(2,1) = lambda(1);
X(1,2) = 1;X(2,2) = lambda(2);
X_p(1,1) = 0;X_p(2,1) = \text{lambda}_p(1);X_p(1,2) = 0;X_p(2,2) = \text{lambda}_p(2);
alpha(1) = ((\text{vtilde+co})*(uR(1)-uL(1)) - (uR(2)-uL(2)))/(2*c0);alpha(2) = (-(\text{vtilde}-c))*(uR(1)-uL(1)) + (uR(2)-uL(2)))/(2*c0);beta(1) = (lambda(2) * scale1(1) - scale1(2))/(2 * c0);beta(2) = (scale1(2)-lambda(1)*scale1(1))/(2*c0);alpha_p(1) = (((with the p + c) p) * (uR(1) - uL(1)) + (vtilde + c) ...
```

$$
*( (\text{vtilde+c0})*(\text{uR(1)-uL(1)}) - (\text{uR(2)-uL(2))}) / (4*c0*c0);
$$

 $*(uR_p(1)-uL_p(1))-(uR_p(2)-uL_p(2)))*2*C-2*Cp...$ 

$$
alpha_p(2)=((-vtilde_p-c0_p)*(uR(1)-uL(1))+(vtilde-c0)...*(uR_p(1)-uL_p(1))+(uR_p(2)-uL_p(2)))*2*c0-2*c0_p...*(-(vtilde-c0)*(uR(1)-uL(1))+(uR(2)-uL(2))))/(4*c0*c0);
$$

$$
beta_p(1) = (2 * c0 * (lambda_p(2) * \text{se}11(1) + \text{lambda}(2) * \text{se}11_p(1) - \text{se}11_p(2)) \dots
$$
  
-2 \* c0\_p \* (lambda(2) \* \text{se}11(1) - \text{se}11(2)))/(4 \* c0 \* c0);  

$$
beta_p(2) = (2 * c0 * (\text{se}11_p(2) - \text{lambda}_p(1) * \text{se}11(1) - \text{lambda}(1) * \text{se}11_p(1)) \dots
$$

-2\*c0\_p\*(scell(2)-lambda(1)\*scell(1)))/(4\*c0\*c0);

$$
lamL_p(1) = ((uL_p(2) * uL(1) - uL(2) * uL_p(1))/(uL(1) * uL(1)) - c0_p);
$$
  
\n
$$
lamL_p(2) = ((uL_p(2) * uL(1) - uL_p(1) * uL(2))/(uL(1) * uL(1)) + c0_p);
$$
  
\n
$$
lamR_p(1) = ((uR_p(2) * uR(1) - uR(2) * uR_p(1))/(uR(1) * uR(1)) - c0_p);
$$
  
\n
$$
lamR_p(2) = ((uR_p(2) * uR(1) - uR_p(1) * uR(2))/(uR(1) * uR(1)) + c0_p);
$$
  
\n
$$
end
$$

- Subroutine fluxesTL

function  $[h_p,s,s_p] = fluxes_TL(u,u_p,bt,bx,c0_p,c0,tau,tau_p)$  $imax = size(u, 2);$ 

l1min=10000;l1max=-10000;l2min=10000;l2max=-10000;

```
[omega(1,:));[omega_p] = Ve_TL(u(1,:),u_p(1,:));
```

```
f(1,:) = u(2,:);
f(2,:) = u(2,:).<sup>2</sup>./u(1,:)+c0^2*u(1,:);
```
 $f_p(1,:) = u_p(2,:)$ ;

for k=1:imax

 $f_p(2,k) = (2*u(2,k)*u_p(2,k)*u(1,k)-u_p(1,k)*(u(2,k)^2)).$ 

 $/(u(1,k)^2)+2*c0*c0_pv*u(1,k)+c0^2*u_p(1,k);$ 

```
source = [zeros(1,imax);(u(1, :).*omega=u(2, :))/tau];
s = Dx*(source(:,1:imax-1)+source(:,2:imax))/2;
```

```
source_p=[zeros(1,imax);
    (tau*(u_p(1,:)).*omega+u(1,:).*omega_p-u_p(2,:))-.tau_p*(u(1,:).*omega=ua-u(2,:)))/(tau*tau);
```

```
s_p = Dx*(source_p(:,1:imax-1)+source_p(:,2:imax))/2;
```

```
for i = 1: imax-1[lambda,1ambda,lambda_p,X(:,:,i),X_p(:,:,i),alpha,beta,alpha_p,beta_p,heat_p,...]lamR_p] = PWdecomp_TL...(u(:,i),u(:,i+1),u_p(:,i),u_p(:,i+1), s_p(:,i),s(:,i),c0_p,c0);
```

```
h_p(:,i) = (f_p(:,i)+f_p(:,i+1))/2-0.5*((alpha_p(1)+(beta_p(1)*lambda(1)-...))beta(1)*lambda_p(1))/((lambda(1))^2))*X(:,1,i)*abs(lambda(1))...
  +(alpha(1)+(beta(1))/(lambda(1)))*X_p(:,1,i)*abs(lambda(1))+...((\text{alpha}(1)+(\text{beta}(1))/(1\text{ambda}(1)))\ast X(:,1,i)\ast \text{sign}(\text{lambda}(1))\ast \text{lambda}_p(1))\ldots+(alpha_p(2)+(beta_p(2)*lambda(2)-beta(2)*lambda(2)) + (lambda_p(2))/((lambda(2))^2)...
```

```
*X(:,2,i)*abs(lambda(2))+(alpha(2)+(beta(2))/(lambda(2)))(1)*abs(lambda(2)) + ((alpha(2)+(beta(2))/(lambda(2))) *X(:,2,i)*sign(lambda(2)))lambda_p(2));
end
```

```
end
```

```
- Subroutine RFtrafficTL
```

```
function [x,rho_p,q_p,v_p] = RFtraffic_TL(rhoL,vL,rhoR,vR,imax,tmax,nmax,...c0,tau,c0_p,tau_p)
```

```
% traffic Riemann problem
```
u\_p=zeros(2,imax);

 $Dx = 1/(imax-1);$ 

 $%Dt = tmax/nmax;$ 

Dt=0.000000025;

```
x = 0:Dx:1;
```
#### %

```
for i = 1: imax
   if (x(i) \le 0.5)u(1,i) = \text{rhoL};u(2,i) = \text{rhoL*vL};else
        u(1,i) = rhoR;u(2,i) = \text{rhoR*vR};end
```
rho =  $u(1,:);$  $q = u(2,:)$ ;  $v = u(2,:)$ ./ $u(1,:)$ ;  $rho_p = u_p(1,:);$  $q_p = u_p(2,:)$ ;

for k=1:imax  $v_p(1,k) = (u_p(2,k)*u(1,k)-u_p(1,k)*u(2,k))/(u(1,k)^2));$ end for n=1:nmax

```
[h,s] = fluxes(u,bt,bx,c0,tau);[h_p,s,s_p] = fluxes_TL(u,u_p,bt,bx,c0_p,c0,tau,tau_p);
```
for i = 2:imax-1 u(:,i) = u(:,i)-(Dt/Dx)\*(h(:,i)-h(:,i-1))+... (Dt/Dx)\*(s(:,i)+s(:,i-1))/2; u\_p(:,i) = u\_p(:,i)-(Dt/Dx)\*(h\_p(:,i)-h\_p(:,i-1))+(Dt/Dx)...

$$
*(s_{-}p(:,i)*s_{-}p(:,i-1))/2;
$$

```
rho = u(1,:);q = u(2,:);v = u(2,:)./u(1,:);
```

$$
rho_p = u_p(1, :);
$$
  
\n $q_p = u_p(2, :);$   
\nfor k=1:imax  
\n $v_p(1,k) = (u_p(2,k)*u(1,k)-u_p(1,k)*u(2,k)) / ((u(1,k)^2));$   
\nend

# Appendix C

### <span id="page-62-0"></span>Calculation of the cost function and the gradient

<span id="page-62-1"></span>function  $[f,g] = \text{calcfg}(X, nmax, imax, tmax, datho, datvo, p, freq, truerhoL, ...$ 

truevL,truerhoR,truevR)

%%%%%%%%%%%%%%%%%%%%%%%%%%%%%%%%%%%%%%%%%%%%%%%%%%%%%%%%%%%%%

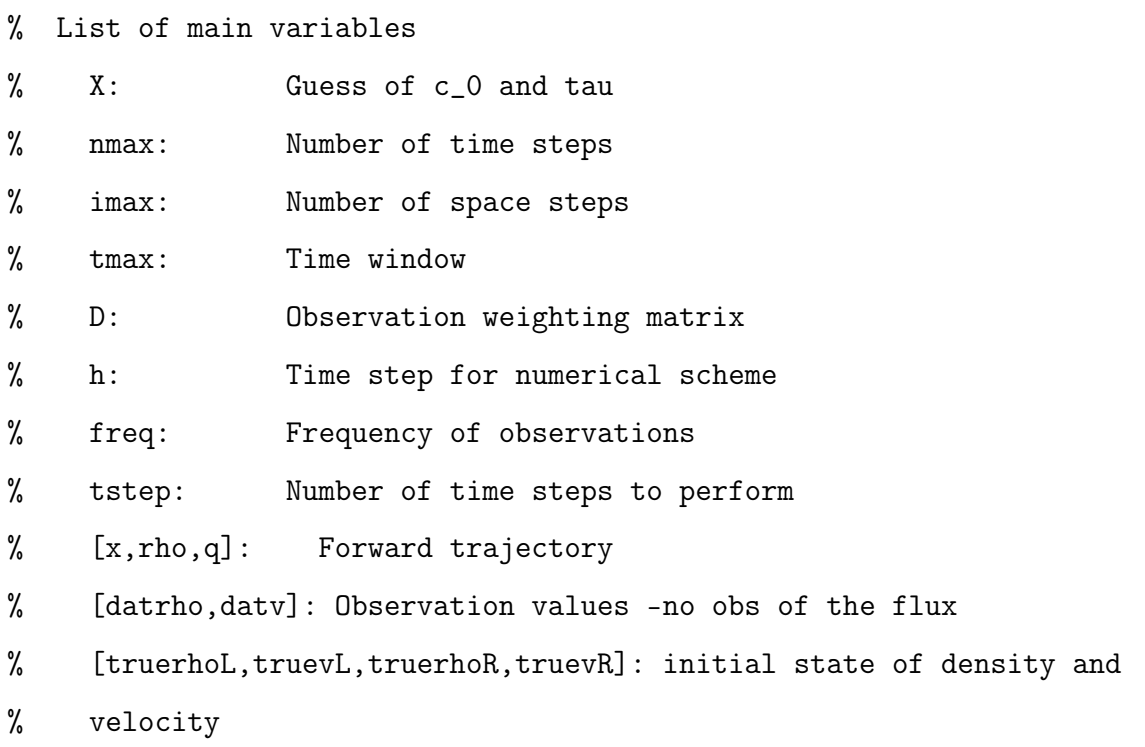

% Output:

% [f,g]: Cost function and gradient

%

%%%%%%%%%%%%%%%%%%%%%%%%%%%%%%%%%%%%%%%%%%%%%%%%%%%%%%%%%%%%%%

f=0.0d0;

f1=0.0d0;

f2=0.0d0;

 $guessc0=X(1,1);$ 

guesstau=X(2,1);

%set perturbation

pert=[1d-4,1d-4];

%parameters perturbed

guessc0\_p=pert(1)+guessc0;

guesstau\_p=pert(2)+guesstau;

%run of the non linear model for first guess parameters

[x,rho,q,v]=RFtraffic(truerhoL,truevL,truerhoR,truevR,imax,tmax,nmax,guessc0,. guesstau);

- $[x1,$ rho1,q1,v1]=RFtraffic(truerhoL,truevL,truerhoR,truevR,imax,tmax,nmax,... guessc0\_p,guesstau);
- $[x2,rho2,q2,v2]$ =RFtraffic(truerhoL,truevL,truerhoR,truevR,imax,tmax,nmax,... guessc0,guesstau\_p);

#### %

% Calculate the cost function

for n=1:freq:nmax

```
for i=1:imax
    f=f+0.5 * ((rho(i,n)-datho(i,n))*(rho(i,n)-datho(i,n))*D(i,n)...
       +(v(i,n)-dativ(i,n))*(v(i,n)-dativ(i,n))*D(i,n));
```

```
f1=f1+0.5 * ((rho1(i,n)-datho(i,n))*(rho1(i,n)-datho(i,n))*D(i,n)...+(v1(i,n)-datv(i,n)*(v1(i,n)-datv(i,n))*D(i,n));
```

```
f2=f2+0.5 * ((rho2(i,n)-datho(i,n))*(rho2(i,n)-datho(i,n))*D(i,n)...+(v2(i,n)-datv(i,n))*(v2(i,n)-datv(i,n))*D(i,n));
```
end

#### end

#### %

% Calculate gradient of cost function

```
g1=(f1-f)/pert(1);g2=(f2-f)/pert(2);g=[g1;g2];
```
# Bibliography

- <span id="page-65-3"></span>[1] Chin Jian Leo and Robert L. Pretty Numerical simulation of macroscopic continuum traffic models, Transportation Research Part B, 26B, No3, 1992, 207-220.
- <span id="page-65-1"></span>[2] B.Piccoli and A.Tosin A review of continuum mathematical models of vehicular traffic, Encyclopedia of Complexity and Systems Science, R. A. Meyers, Ed. Springer, 2009
- <span id="page-65-0"></span>[3] M.D'Elia Modelli continui monodimensionali per il traffico automobilistico [Monodimensional continuum models for vehicular traffic], Dissertation, Politecnico di Milano, 2004-2005 (in Italian).
- [4] W.L.Jin and H.M.Zhang Solving the Payne-Whitham traffic flow model as a hyperbolic system of conservation laws with relaxation, 2001.
- <span id="page-65-2"></span>[5] H.M.Zhang A finite difference approximation of a non-equilibrium traffic flow model, Transportation Research Part B , 35, 2001, 337-365.
- <span id="page-65-4"></span>[6] Zhijin and I.M Navon Optimality of variational data assimilation and its relationship with the Kalman filter and smoother, Quarterly Journal of the Royal Meteorological Society, 127, 2001, 661-683.
- <span id="page-66-1"></span>[7] Yanqiu Zhu and I.M.Navon Impact of parameter estimation on the performance of the FSU global spectral model using its full-physics adjoint, Monthly Weather Review, 127, 1999, 1497-1517.
- <span id="page-66-2"></span>[8] Zhijin Li and I.M.Navon Performance of 4D-Var strategies using the FSU global spectral model with its full physics adjoiny, Monthly Weather Review, 1998.
- <span id="page-66-3"></span>[9] Laura Watkinson Four dimensional variational data assimilation for Hamiltonian problems, thesis for the degree of Doctor of Philosophy, University of Reading, 2006 .
- <span id="page-66-4"></span>[10] Zhuo Liu and I.M.navon Documentation of the tangent linear and adjoint models of the MPI version of the FSU global spectral model, Monthly Weather Review, 2002.
- [11] Yong Li, I.M. Navon, Weiyu Yang, Xiaolei Zou, J.R. Bates, S. Moorthi and R.W. Higgins Four-dimensional variational data assimilation experiments with a multilevel semi-lagrangian semi-implicit general circulation model , Monthly Weather Review, 122, 1994, 966-983.
- <span id="page-66-0"></span>[12] Payne, H.J Models of freeway traffic and control, Beckey, G.A (Ed.), Mathematical models of public systems, simulation councils proc. ser., 1, 1971, 51-60.
- <span id="page-66-5"></span>[13] Winston C. Chao and Lang-Ping Chang Development of a four dimensional variational analysis system using the adjoint method at GLA. Part1: Dynamics, Monthly Weather Review, 120, 1992, 1661- 1673.
- <span id="page-67-2"></span>[14] A.S. Lawless and N.K. Nichols Inner-loop stopping criteria for incremental four dimensional variational data assimilation, Monthly Weather Review, 134, 2006, 3425-3435.
- <span id="page-67-1"></span>[15] J.NOCEDAL AND S.J. WRIGHT Numerical optimization, Springer, 2006.
- <span id="page-67-0"></span>[16] http : //www.nceo.ac.uk/lorenz\_system.php, Lorenz system.